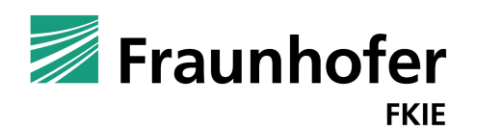

Fraunhofer-Institut für Kommunikation, Informationsverarbeitung und Ergonomie FKIE

**Daniel Plohmann Virus Bulletin Conference | London | 2023-10-04**

# **Applied one-to-many code similarity analysis using MCRIT**

## **Introduction \$whoami**

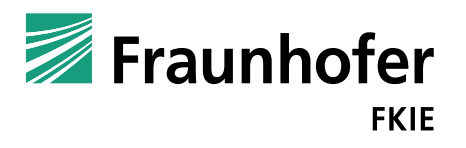

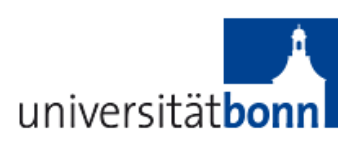

Security Researcher @ Fraunhofer FKIE & University of Bonn

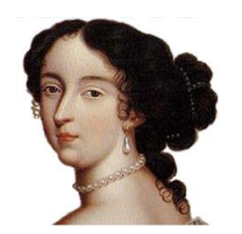

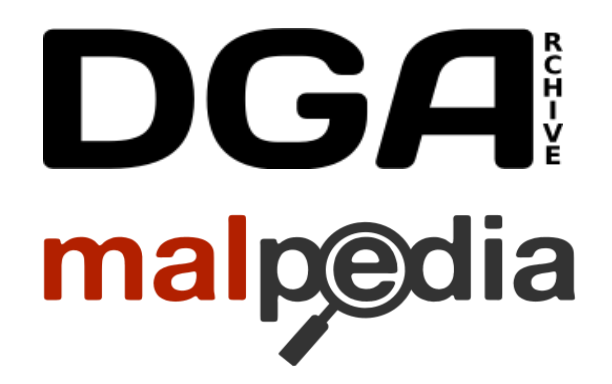

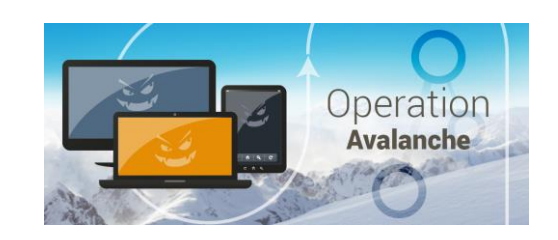

Open Source Analysis Tooling: IDAscope, ApiScout, SMDA, **MCRIT**, …

Data Sets **Botnet Takedowns** 

[1]<https://github.com/danielplohmann> [2] [https://dgarchive.caad.fkie.fraunhofer.de](https://dgarchive.caad.fkie.fraunhofer.de/)

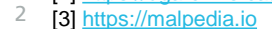

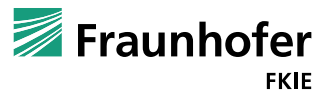

© Cyber Analysis and Defense Department, Fraunhofer FKIE

## **Outline**

- **Motivation**
- **MCRIT: System Overview** 
	- Methodology
	- Framework
	- Use Cases
- Case Studies

3

■ Summary and Outlook

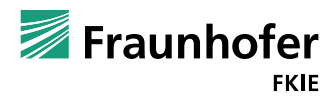

# **Motivation**

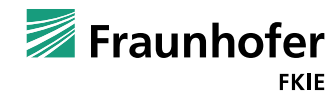

## **Motivation**

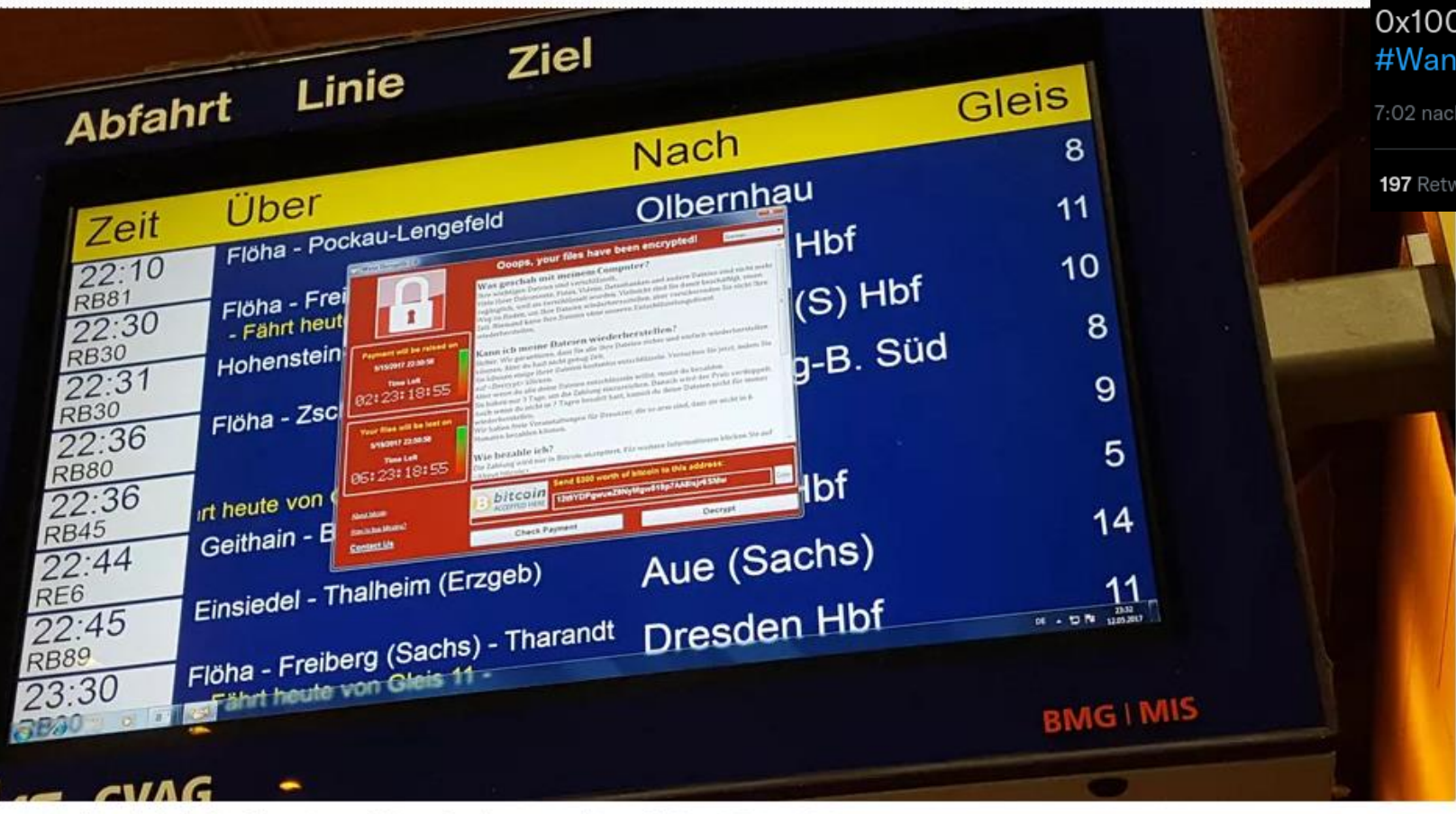

Anzeige im Hauptbahnhof in Chemnitz am Freitag: Forderung von Lösegeld Foto: P. Götzelt/ dpa

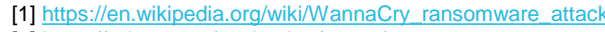

- [2] <https://twitter.com/neelmehta/status/864164081116225536>
- 5

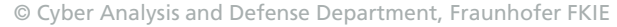

Neel Mehta @neelmehta

9c7c7149387a1c79679a87dd1ba755bc@0x402560, 0x40F598 ac21c8ad899727137c4b94458d7aa8d8@ 0x10004ba0, 0x10012AA4 #WannaCryptAttribution

7:02 nachm. · 15. Mai 2017 · Twitter Web Client

197 Retweets 45 Zitierte Tweets 292 "Gefällt mir"-Angaben

- ◼ Infamous WannaCry
- ◼ Ransomware attack using wormable exploit (EternalBlue)
	- Attack started on May 12th 2017
	- 230k affected systems in ~8 hours
	- Quickly disrupted due to a lucky registration of killswitch domain
- **Impact** 
	- UK NHS disrupted (£100m damage)
	- Nissan, Renault, Telefonica, FedEx, DB, ...
- Attack Attribution?

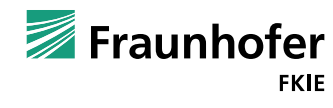

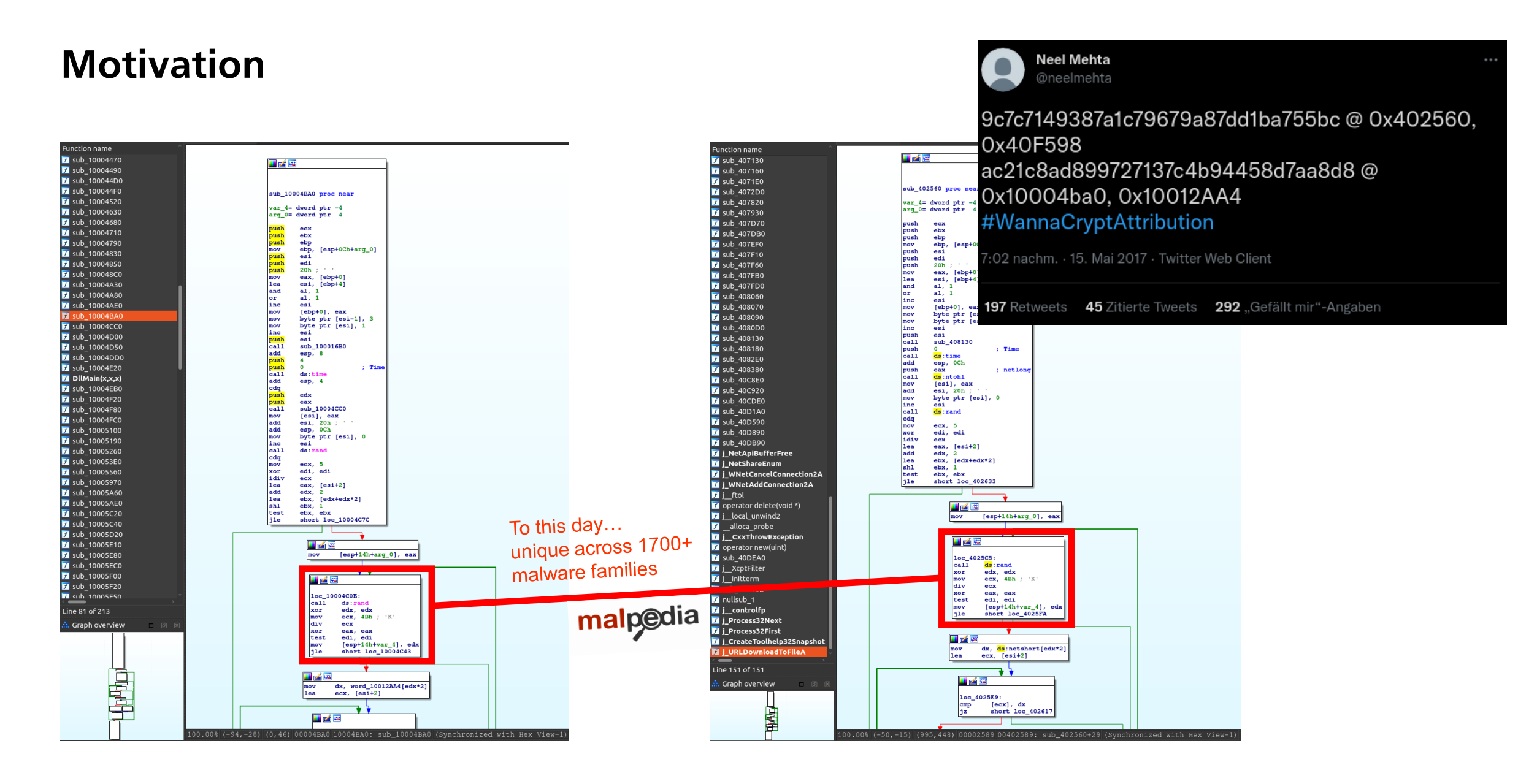

© Cyber Analysis and Defense Department, Fraunhofer FKIE

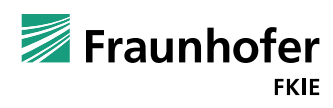

## **Motivation**

◼ Code Similarity Analysis

- High potential to help analysts and accelerate analysis
	- Source code reuse identification, library filtering, hunting, label transfer, ...
- Existing solutions mostly
	- limited to 1:1 comparison e.g. BinDiff, Diaphora, ...
	- abandoned or proprietary
- My goal with this presentation
	- 1) Showcase current status and capabilities of MCRIT
	- 2) Get feedback and further ideas from you!

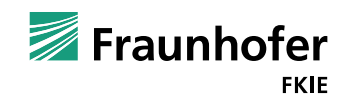

## **MCRIT System Overview**

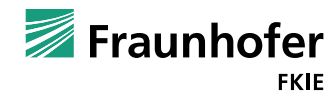

### **MCRIT Design**

➔ Minhash-based Code Relationship & Investigation Toolkit (MCRIT)

- Goal: Analyze code sharing and third-party library usage in malware
	- Create open source tools to leverage Malpedia binary corpus
	- Don't reinvent the wheel: reuse of proven techniques as described in literature

### Requirements:

- Similarity: reliable, interpretable estimate
- $\blacksquare$  Scalability: (tens of) millions of functions
- Efficient representation: (significantly) smaller than indexed code
- Limitation:
	- Limited cross-bitness and no cross-architecture for now

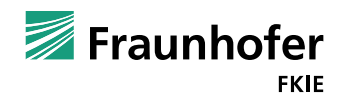

## **Code Recovery and Similarity Analysis MCRIT: Overview**

### **MCRIT**

- Combines quasi-identical and fuzzy code representation
- Basic Block & Function-level similarity
- Efficient 1:n matching via
	- Hashmaps
	- Locality-Sensitive Hashing (LSH)

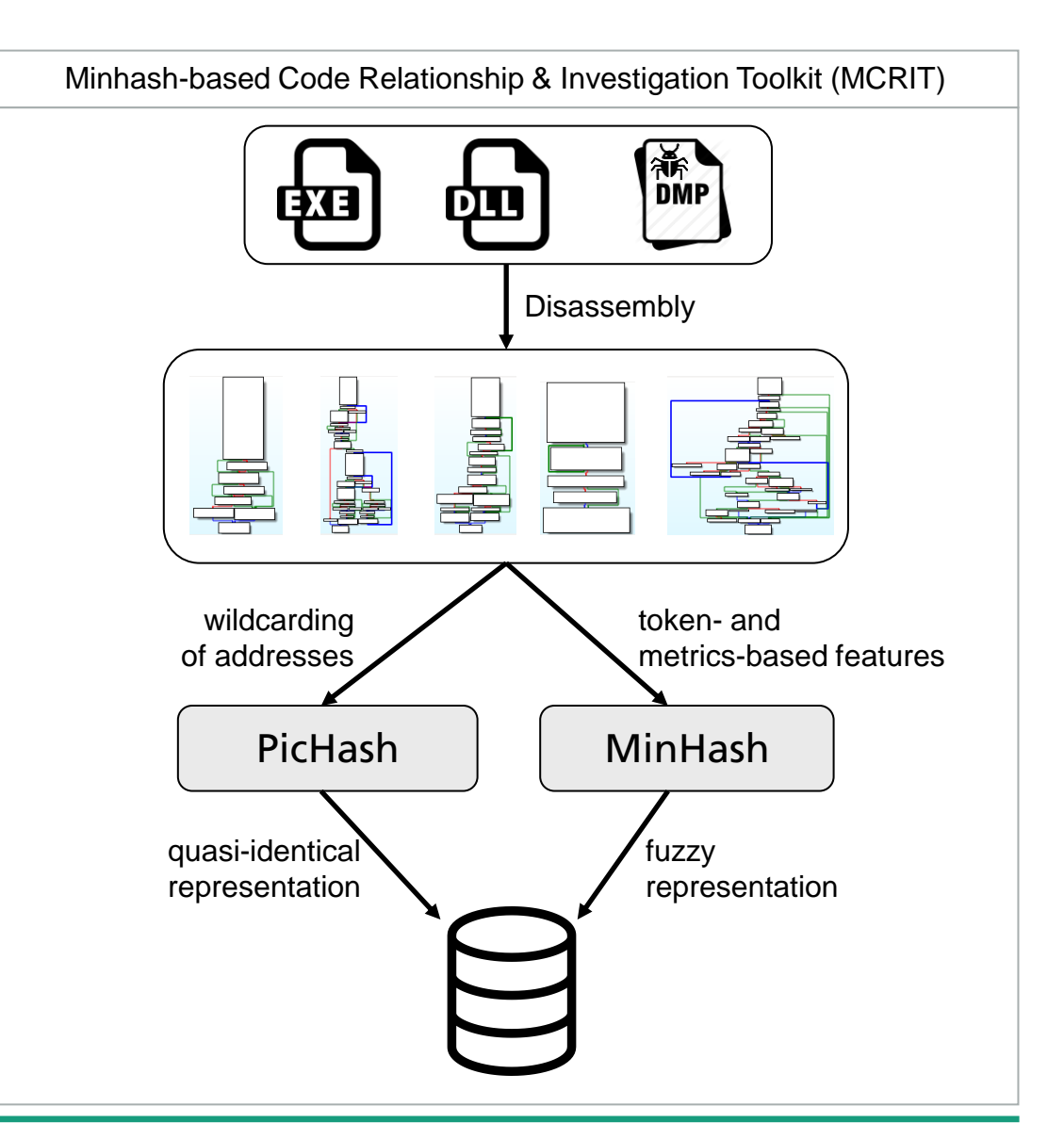

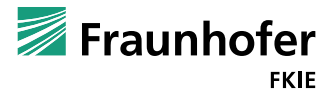

Project Co-Authors: Paul Hordiienko, Steffen Enders, Manuel Blatt, Daniel Enders

## **MCRIT**

### **PicHash: Functions**

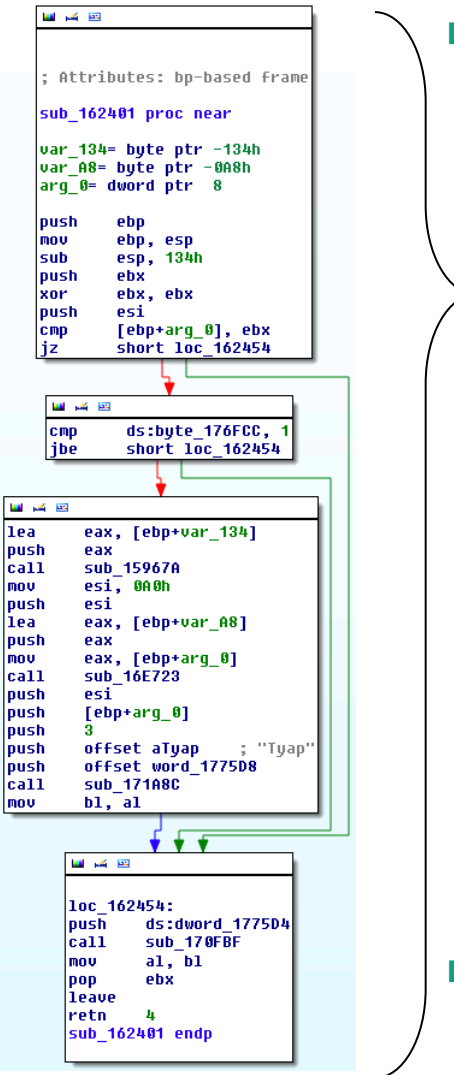

- ◼ Quasi-Identical: Position Independent Code (PIC) Hashing
	- On function level (original method as introduced by Cohen and Havrilla [1])
	- On basic block level (more granularity, almost the same speed)

pichash("55 8BEC 81EC34010000 ...")

-> **8806641384121875405**

pichash("55 8BEC 81EC1C010000 ...")

-> **10270976525648996728**

■ Good for recognizing statically linked code (often binary identical)

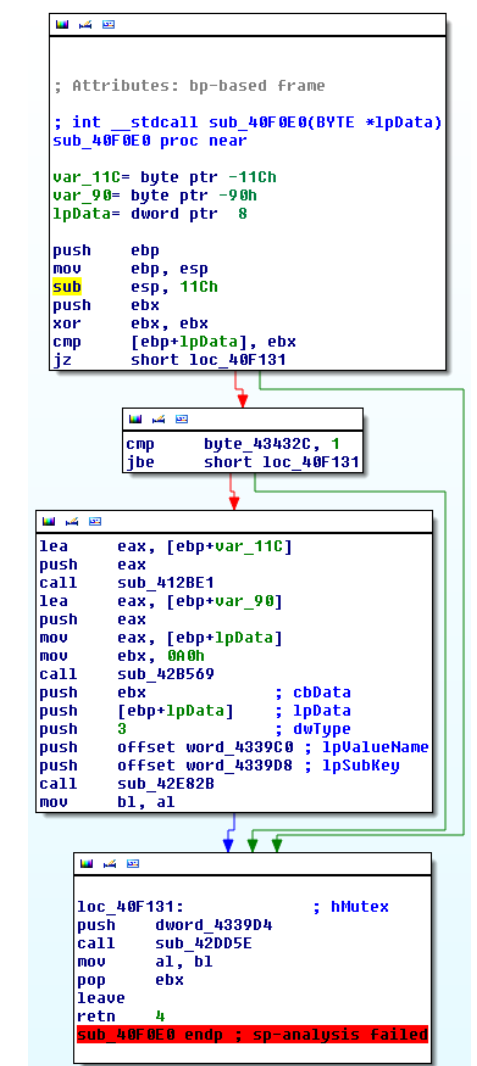

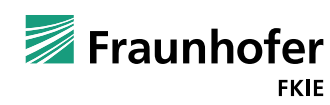

[1] C. Cohen and J. Havrilla, "Function Hashing for Malicious Code Analysis", tech. rep., SEI, CMU, 2009.

## **MCRIT**

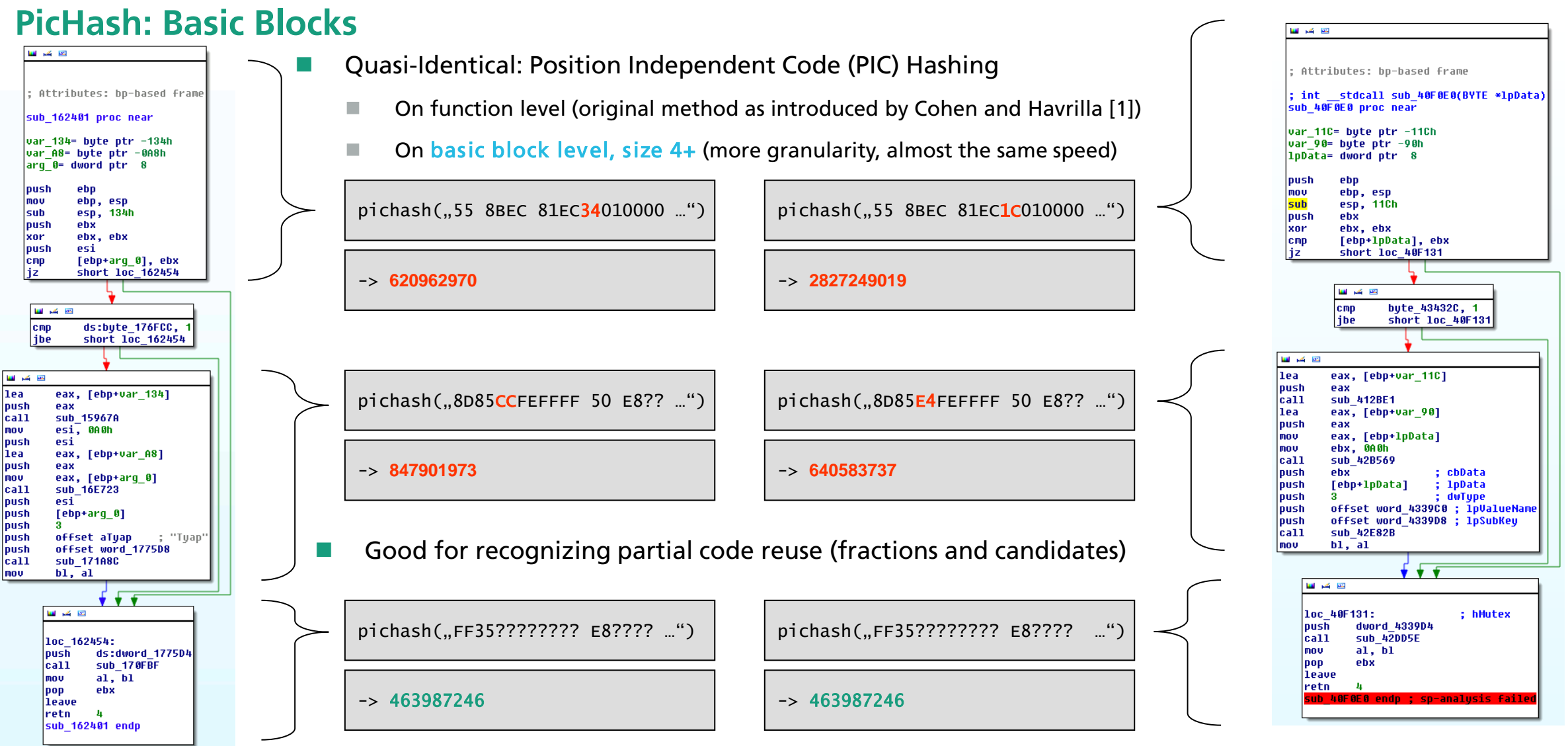

<sup>[1]</sup> C. Cohen and J. Havrilla, "Function Hashing for Malicious Code Analysis", tech. rep., SEI, CMU, 2009.

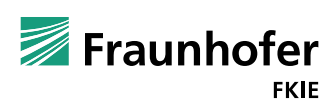

12

### **MinHashing**

- "Min-wise independent permutations" Locality Sensitive Hashing (LSH) scheme [1]
- Fast estimation of set similarity -> approximation of Jaccard similarity coefficient
- ◼ Scalability: O(log *n*) for single lookups

### Use cases:

- text documents / websites (duplicates, plagiarism)
- genome sequencing
- code similarity! [2]

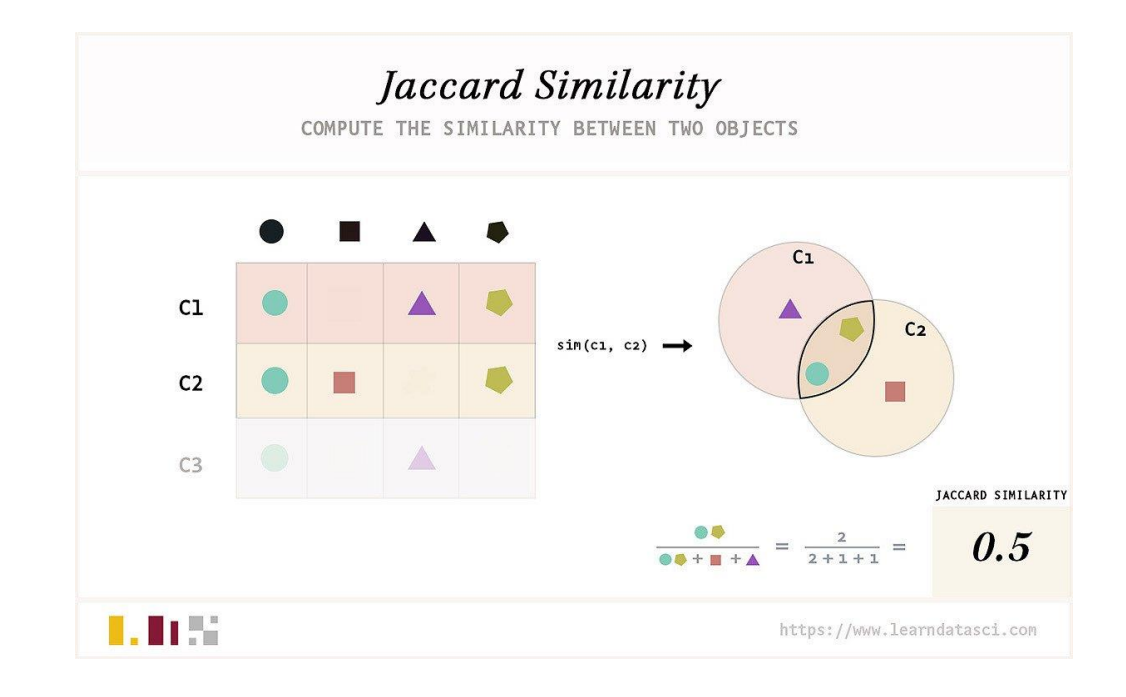

[1] "Min-wise independent permutations". Broder et al., In: Proceedings of the 30th ACM Symposium on Theory of Computing (STOC '98), New York, NY, USA. [2] "Binary Function Clustering using Semantic Hashes". Jin et al., Carnegie Mellon University, 2012.

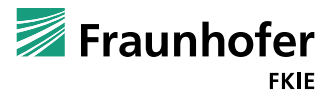

13 [3]<https://www.learndatasci.com/glossary/jaccard-similarity/>

© Cyber Analysis and Defense Department, Fraunhofer FKIE

### **MCRIT MinHash Composition**

### Token-based features:

- Instruction 3-grams
- Abstract semantically
- Convert to 3-perms (sorted)

### Metrics-based features:

- Numerically describe structure of a function
- Normalize & Quantize for fuzzy matching
- MinHash matching:
	- Count same values in same position

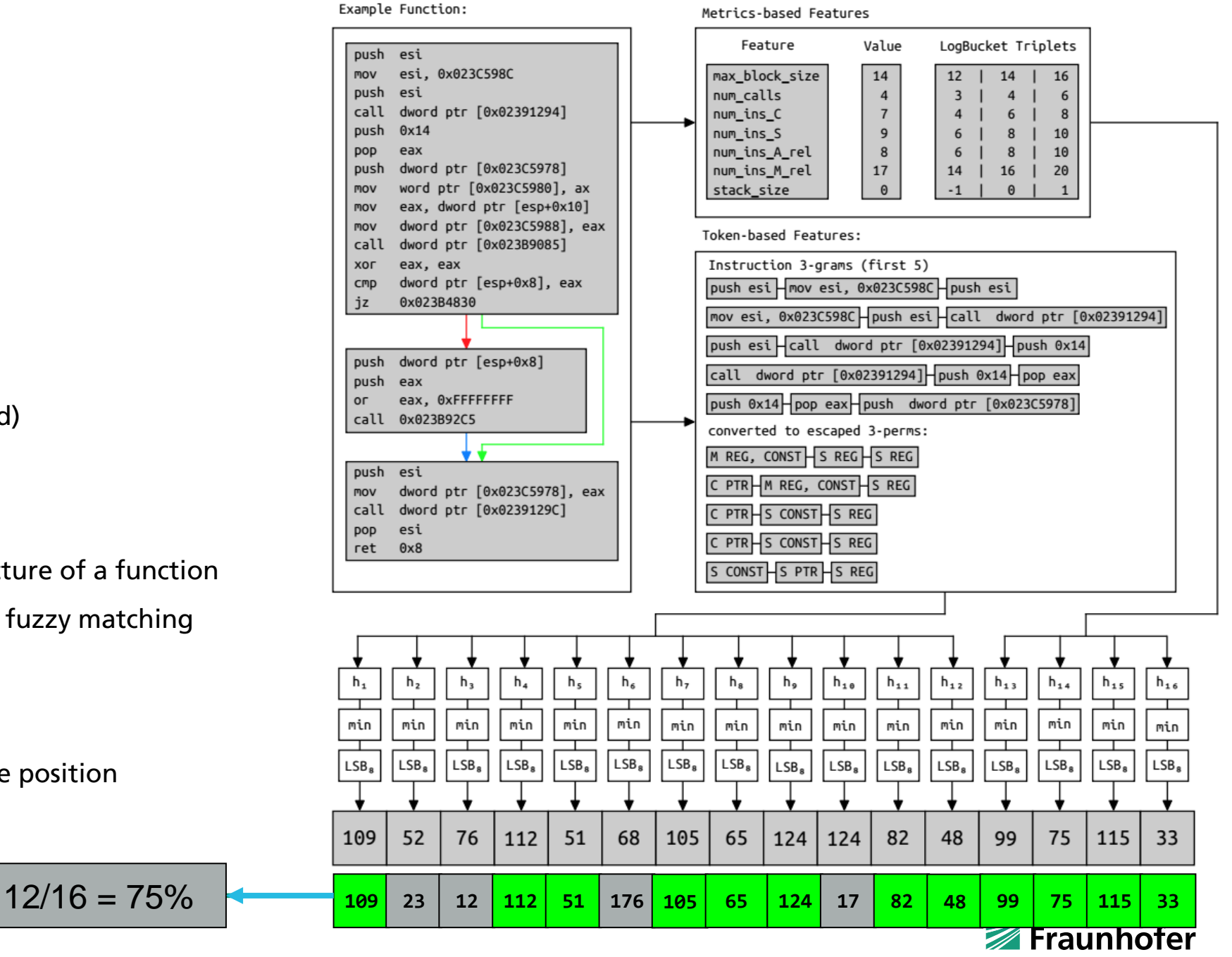

© Cyber Analysis and Defense Department, Fraunhofer FKIE

### **MCRIT Querying the System**

### Query with malpedia ■ Basic Block ■ Function ■ Sample

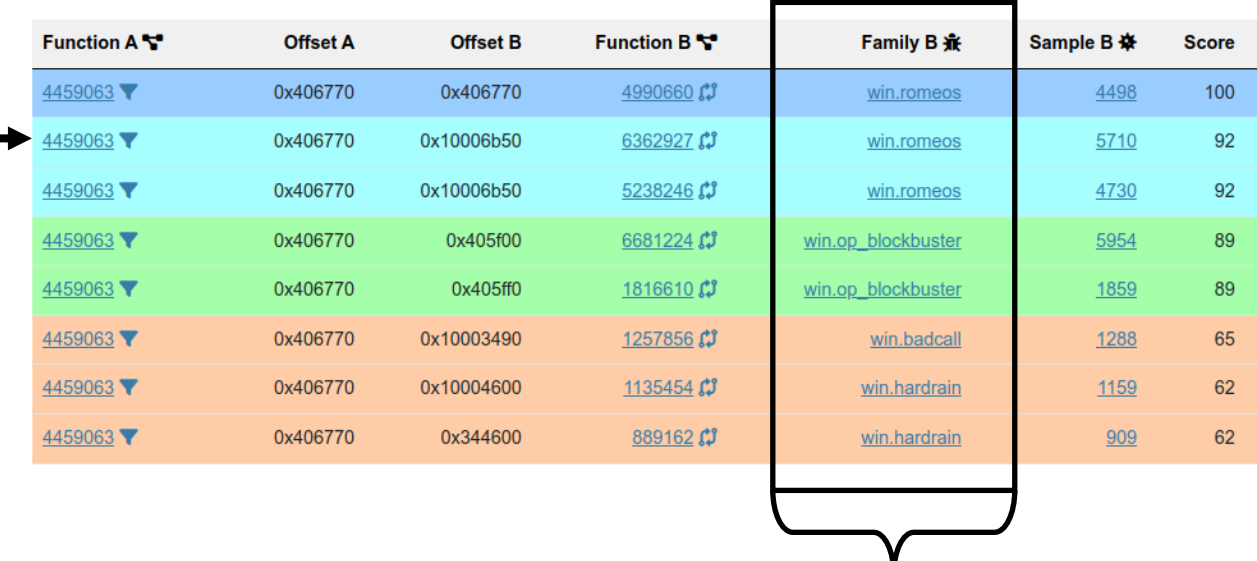

For every function, we know how many families we match.

- 1. We can use this to weigh by occurrence frequency when aggregating to sample matches.
- 2. We can identify unique matches into just one family and use this as further indication for identity.

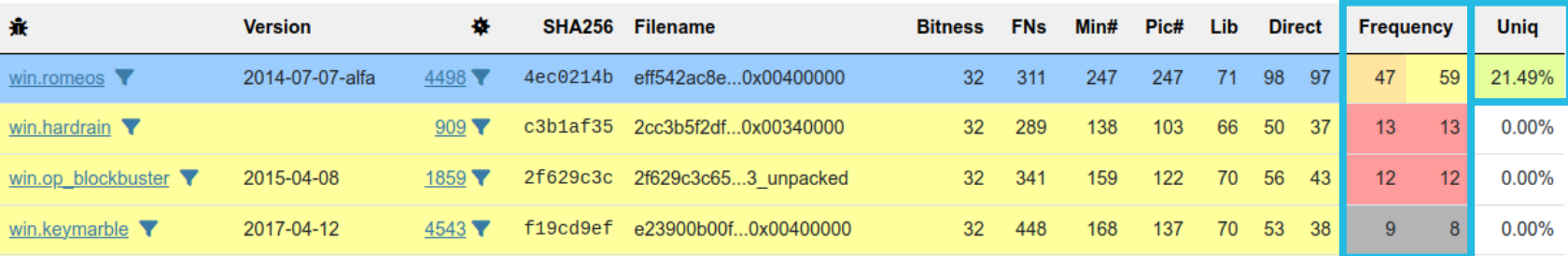

[1] eff542ac8e37db48821cb4e5a7d95c044fff27557763de3a891b40ebeb52cc55 @ 0x406770 | win.romeos

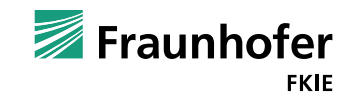

### **MCRIT Dockerized Setup**

**Database** 

### **MCRIT Server**

- Core of the system
- Enable access to stored content (API)
- Create matching jobs
- **MCRIT Workers** 
	- Process jobs from the queue

### **MCRIT Web**

- Expose service functionality in a user interface
- User management
- API forwarding to MCRIT server

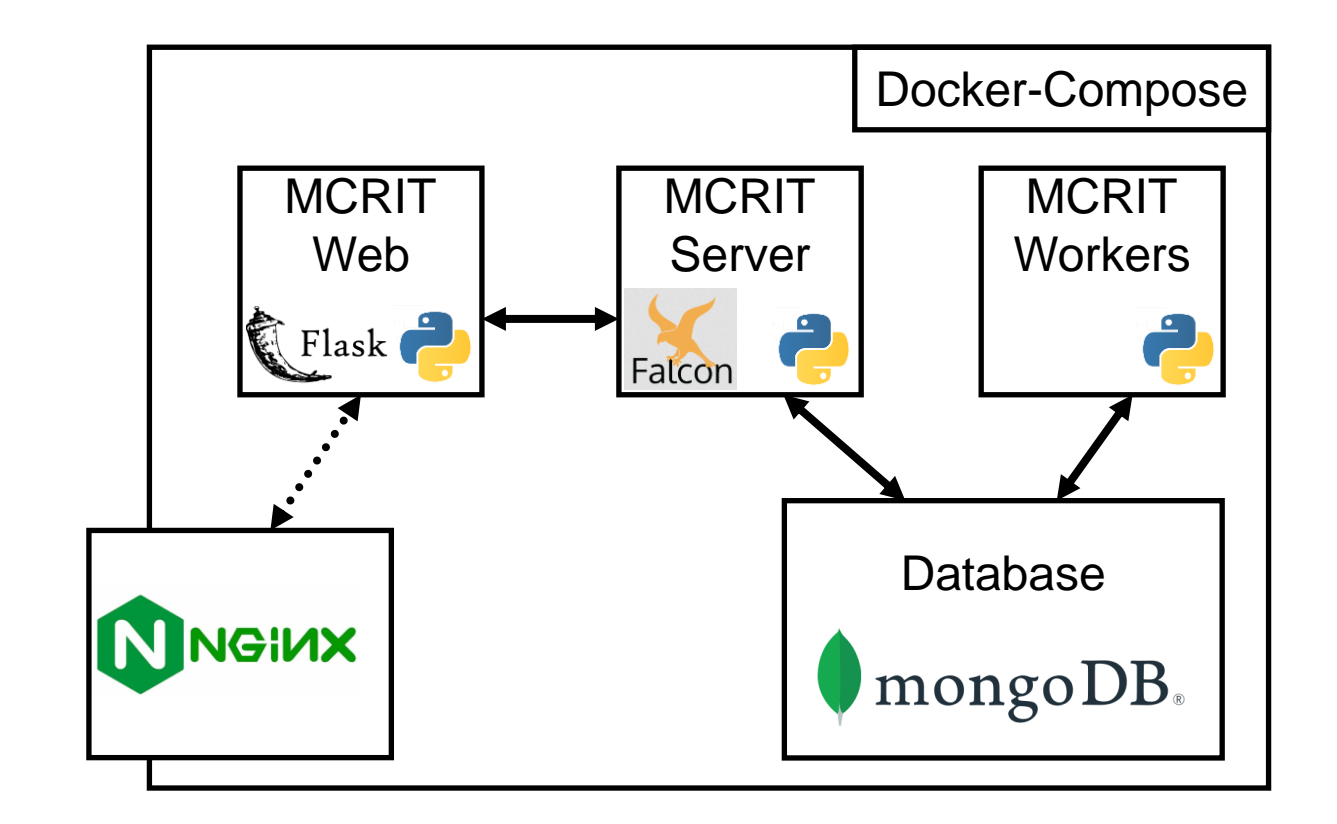

<https://github.com/danielplohmann/docker-mcrit>

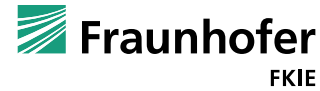

### **MCRIT Interaction with MCRIT**

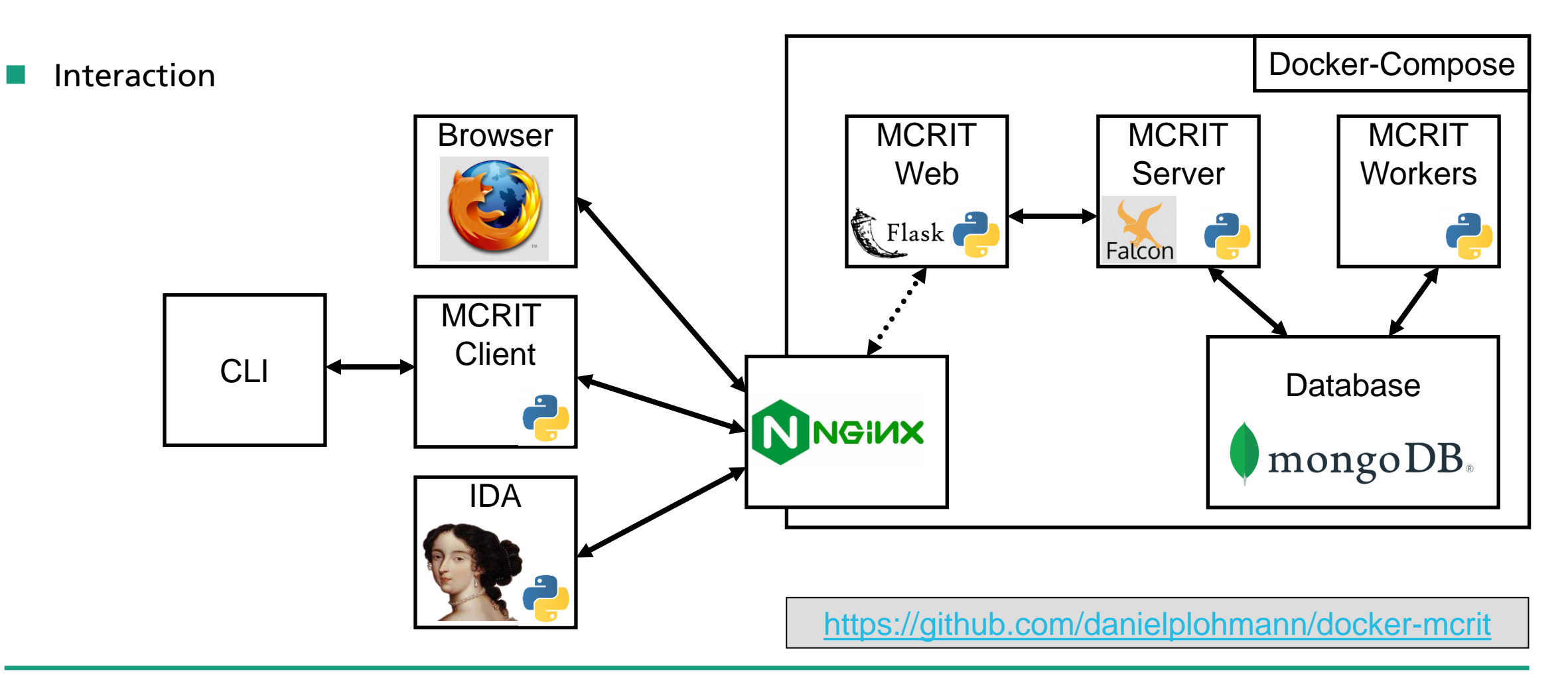

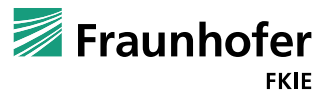

### **MCRIT WebUI**

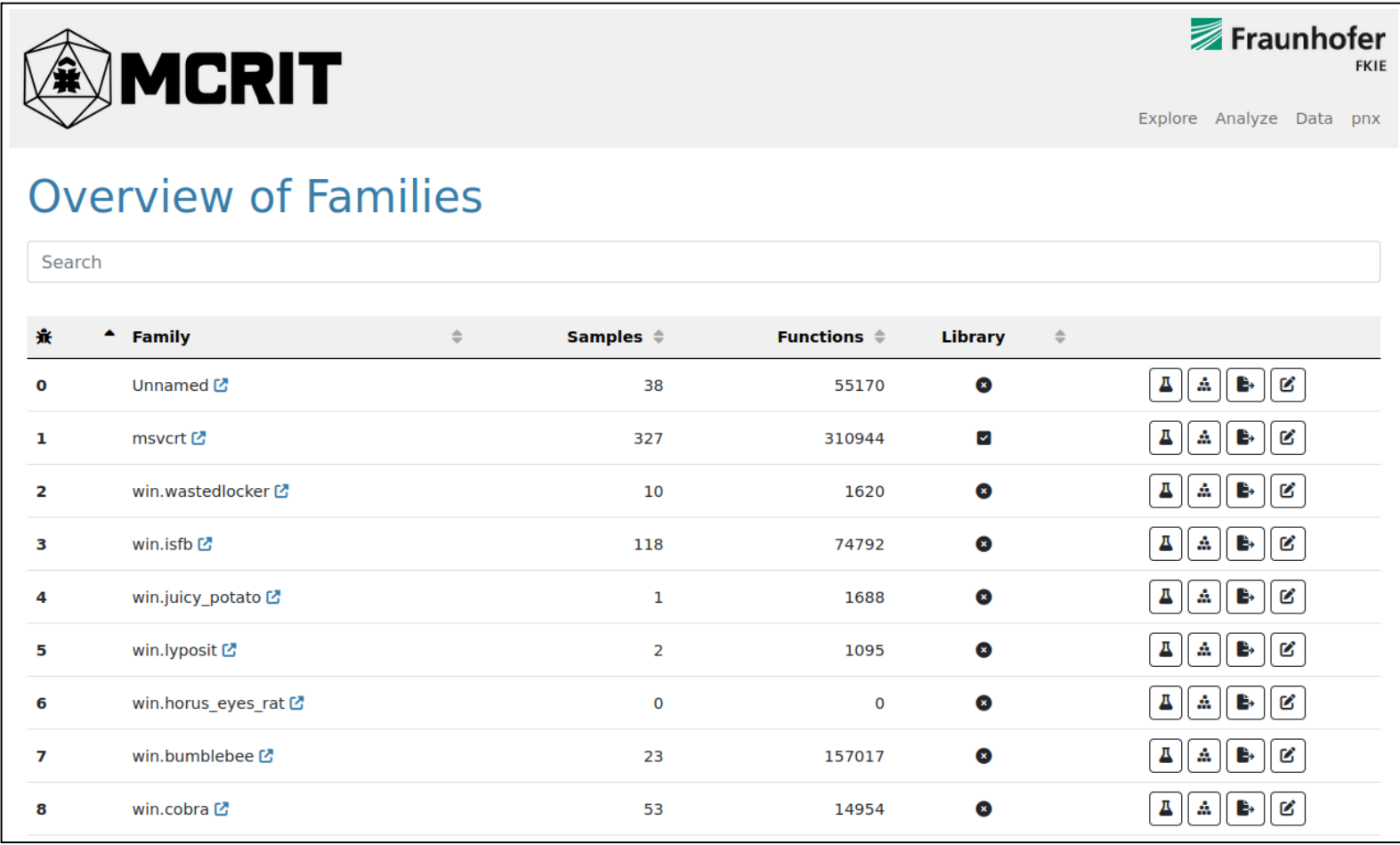

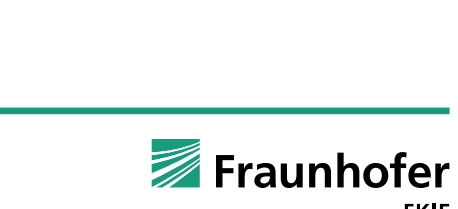

18

### **MCRIT WebUI**

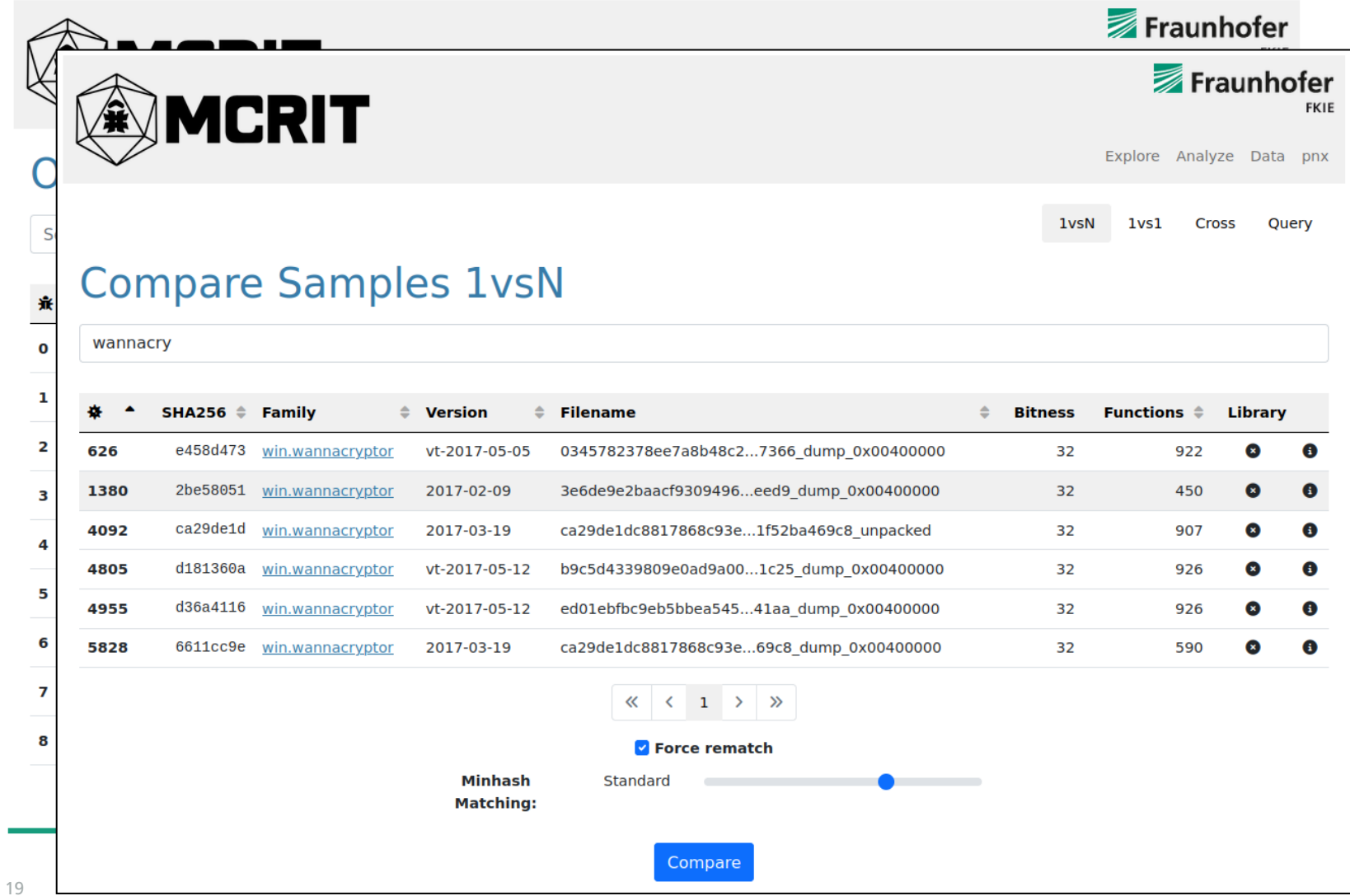

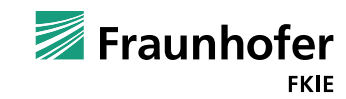

© Cyber Analysis and Defense Department, Fraunhofer FKIE

### **MCRIT WebUI**

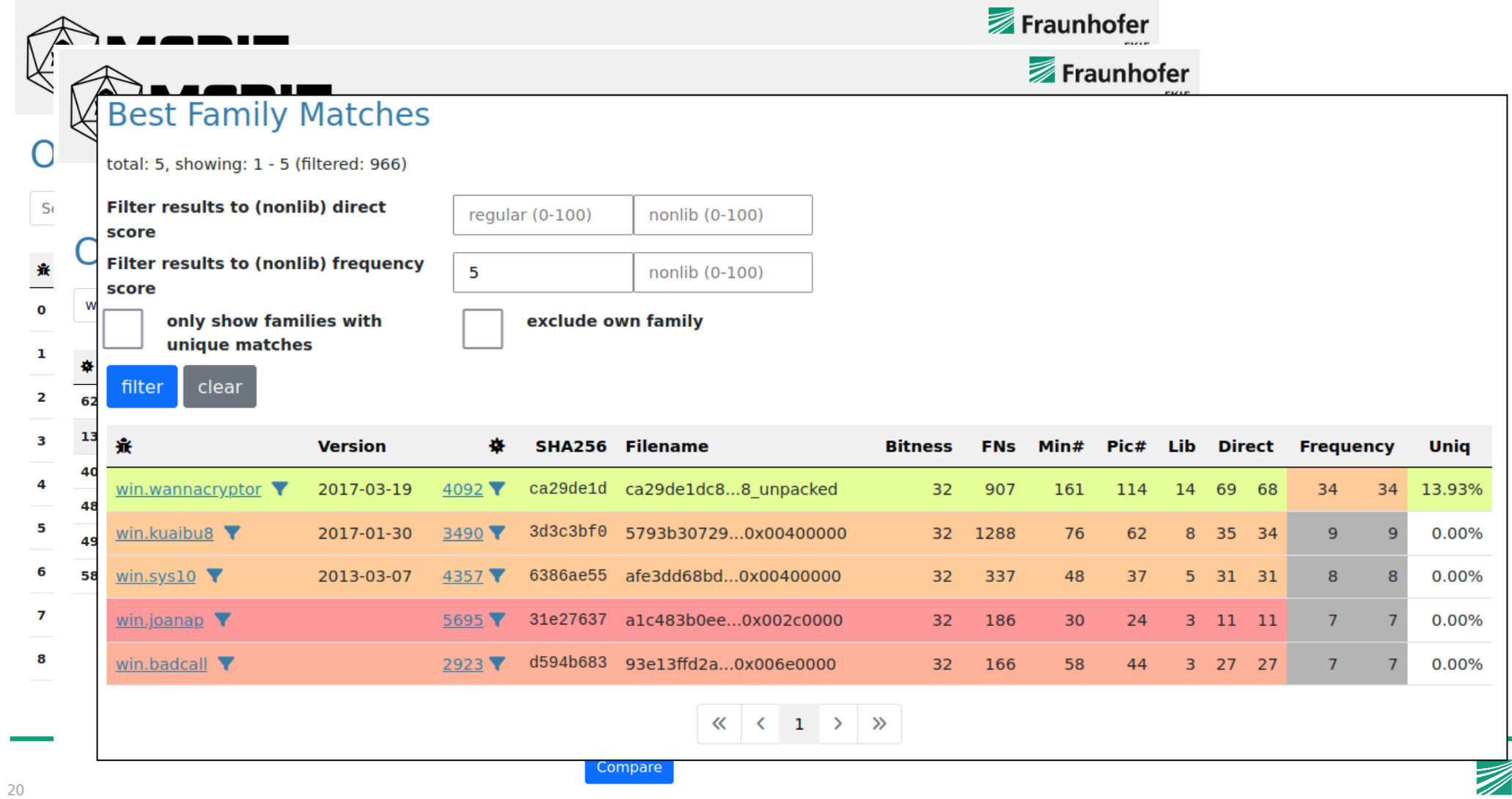

### **MCRIT New Features in Release 1.2**

Version 1.0 published in April 2023 at Botconf

- Matching fully implemented, basic WebUI
- Version 1.2 Virus Bulletin Release
	- Focus on usability improvements
		- $\blacksquare$  Polishing of the WebUI filters, ...
		- $\blacksquare$  Significant extension of the IDA plugin
			- Just-in-time matching information for currently shown function
			- Import of matching and label information
		- Prototype LinkHunt feature that makes use of ICFG relationship information

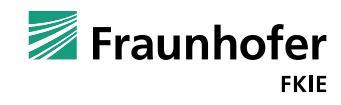

# **Use Cases and Case Studies**

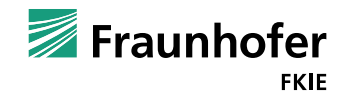

Malware family identification and library code differentiation

- Clustering and comparison
- Isolation of unique family code
- Lead generation for discovering potentially unknown links
- Label Transfer

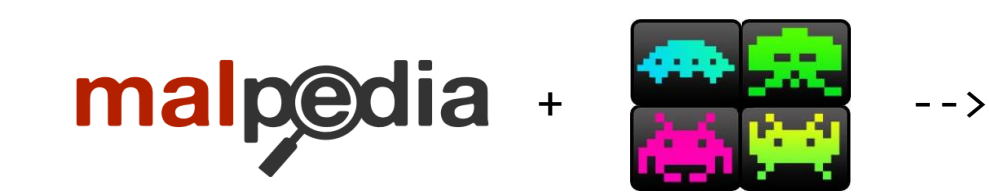

Current stats of my demo instance:

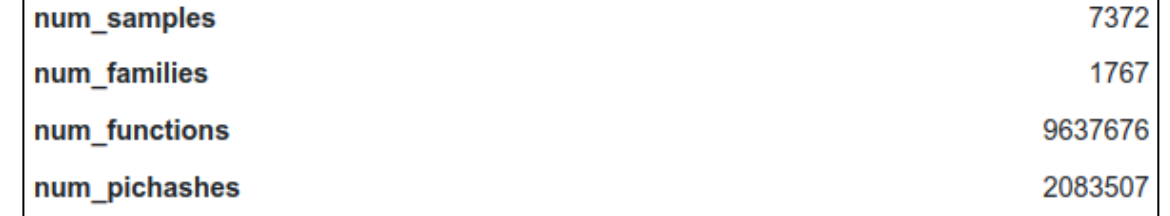

8 Cores, 32GB RAM

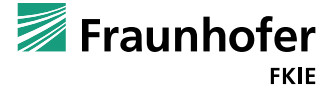

# **Use Cases and Case Studies Malware Family Identification**

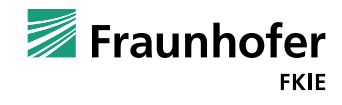

### **Example Use Cases Malware Family Identification and Library Code Differentiation**

LockBit ransomware goes 'Green,' uses new Conti-based encryptor

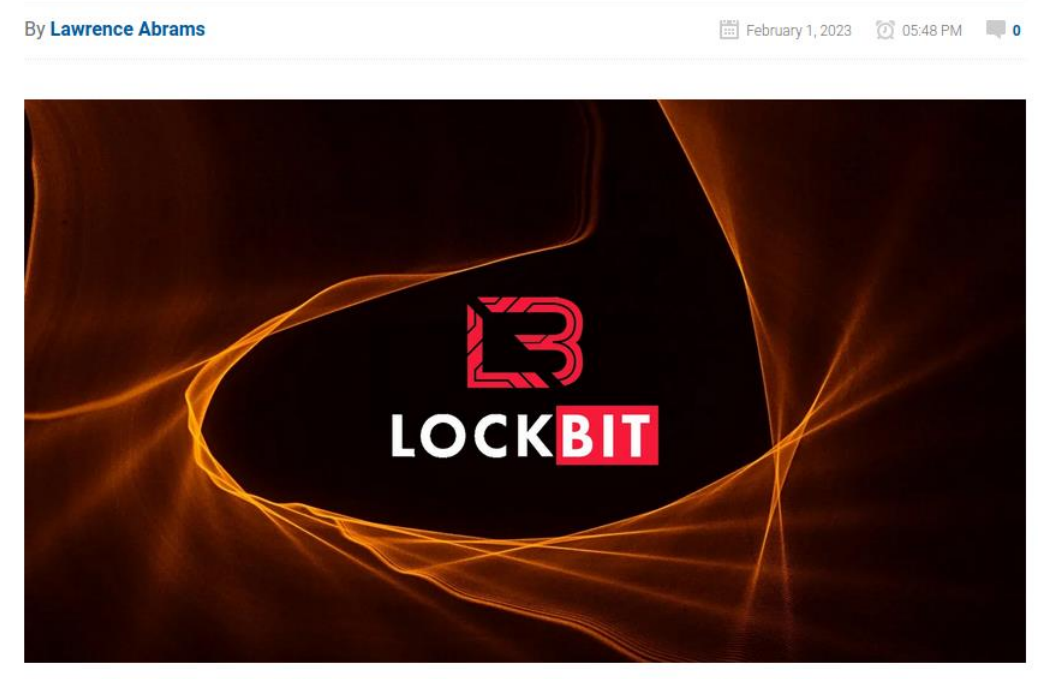

The LockBit ransomware gang has again started using encryptors based on other operations, this time switching to one based on the leaked source code for the Conti ransomware.

Since its launch, the LockBit operation has gone through numerous iterations of its encryptor, starting with a custom one and moving to LockBit 3.0 (aka LockBit Black), which is derived from the BlackMatter gang's source code.

This week, cybersecurity collective VX-Underground first reported that the ransomware gang is now using a new encryptor named 'LockBit Green,' based on the leaked source code of the now-disbanded Conti gang.

25 [1] <https://www.bleepingcomputer.com/news/security/lockbit-ransomware-goes-green-uses-new-conti-based-encryptor/> [2] lockbit green: 45c317200e27e5c5692c59d06768ca2e7eeb446d6d495084f414d0f261f75315

## **Query Sample** Drop file or click here to import 45c317\_lockbit\_green.exe **O** Unmapped O Dumped **Minhash** Standard **Matching:** Submit Disassembly + Matching: 35sec

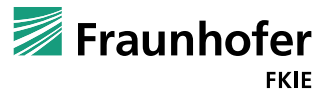

**total: 1070, showing: 1 - 10** 

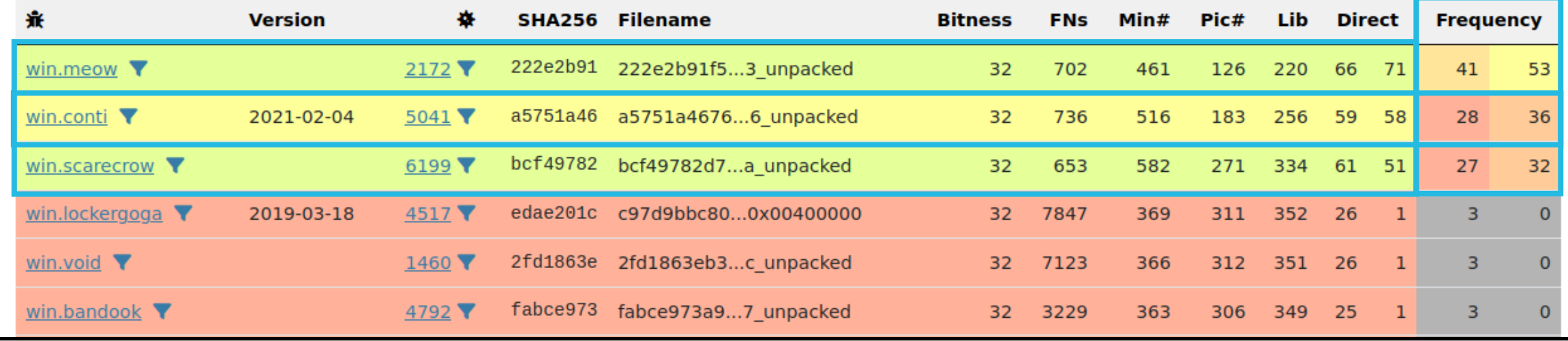

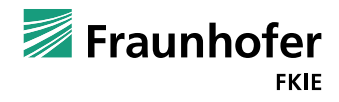

**total: 1070, showing: 1 - 10** 

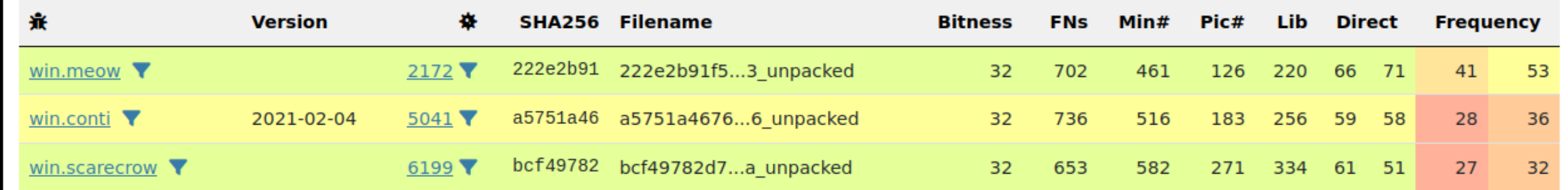

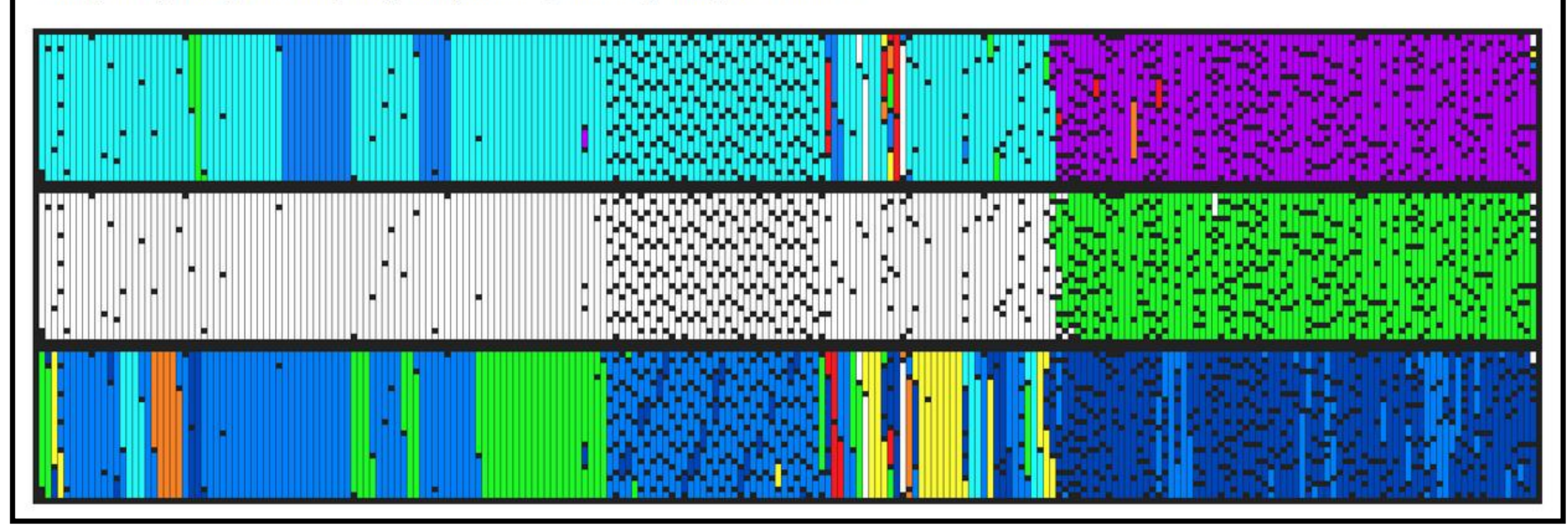

total: 1070, showing: 1 - 10

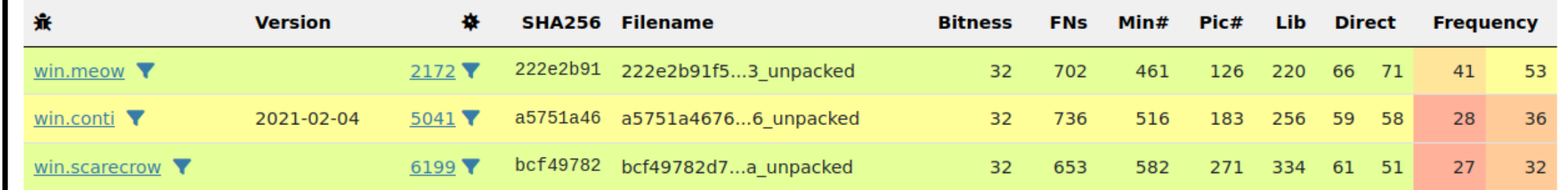

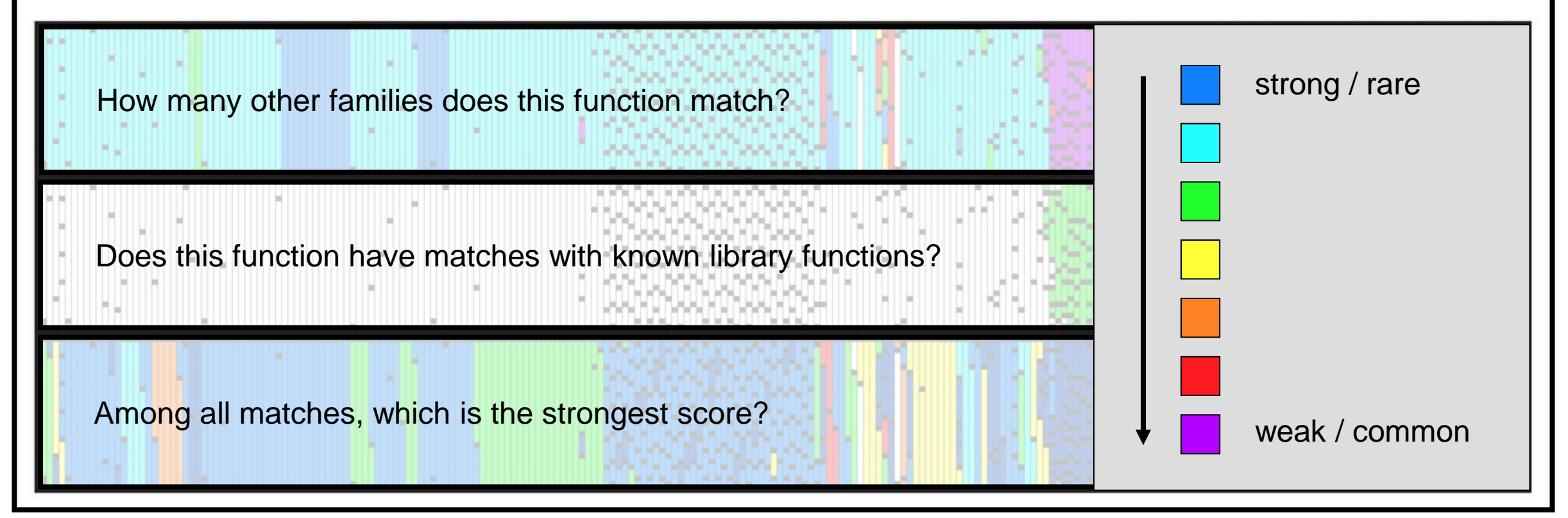

total: 1070, showing: 1 - 10

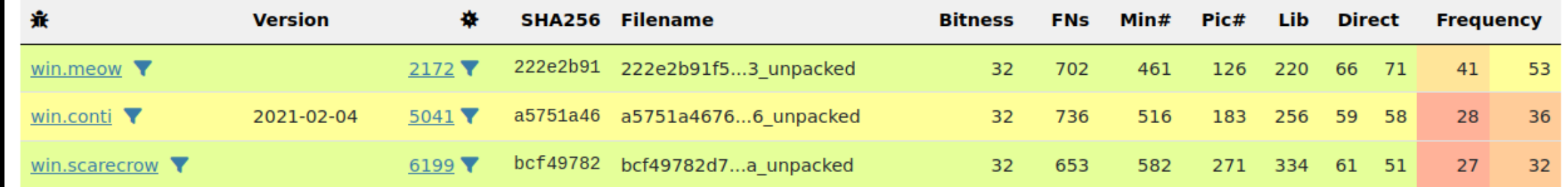

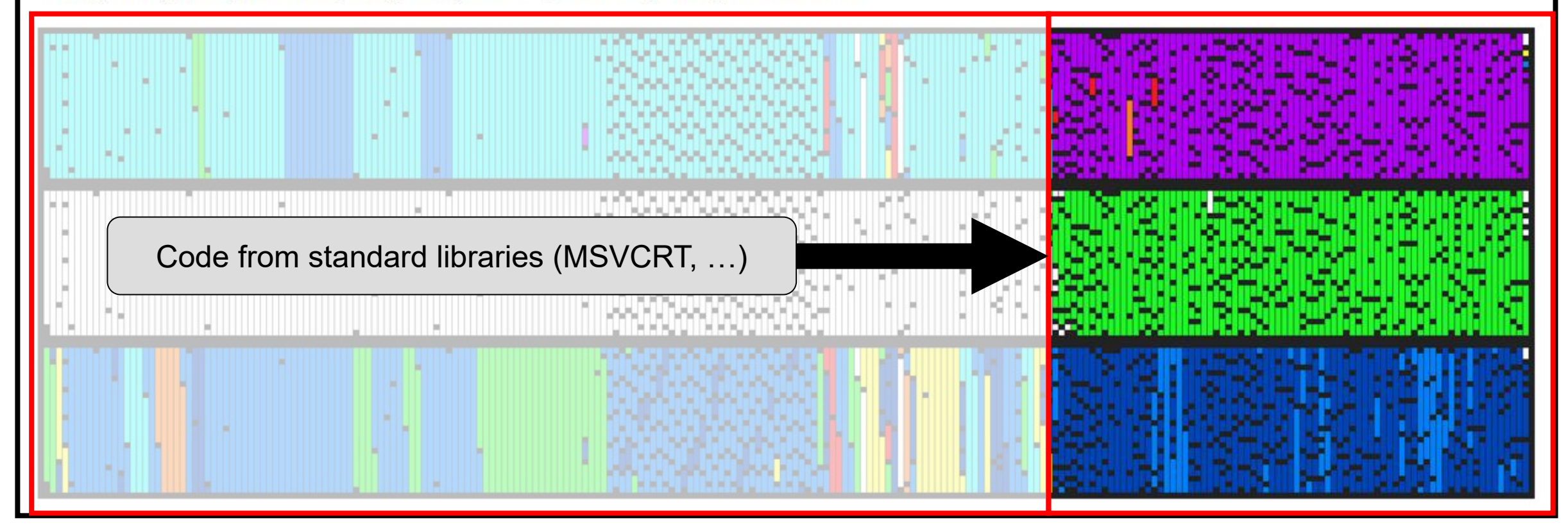

**total: 1070, showing: 1 - 10** 

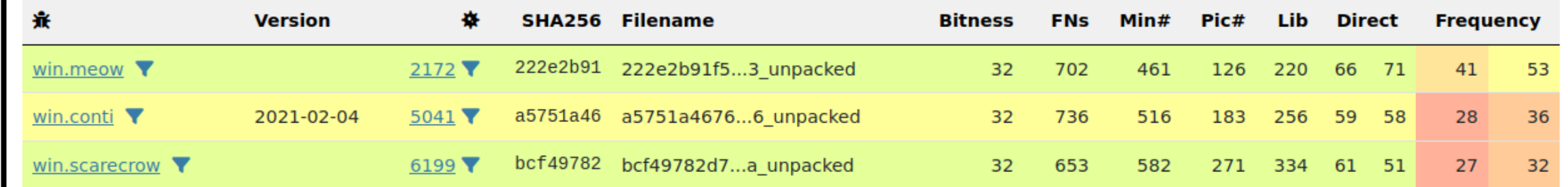

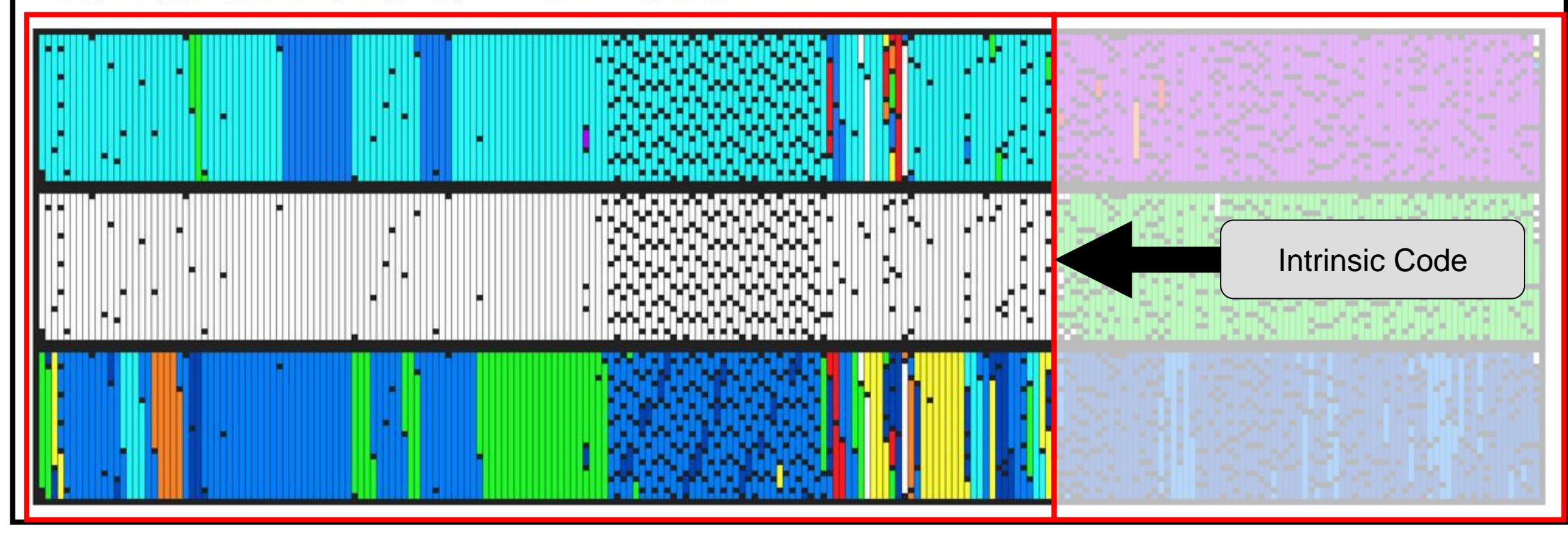

[1] conti: a5751a46768149c5ddf318fd75afc66b3db28a5b76254ee0d6ae27b21712e266

**Function CFGs** 

Show Cycles Show Loops **Show Loop Boundaries Enable Tooltip** 

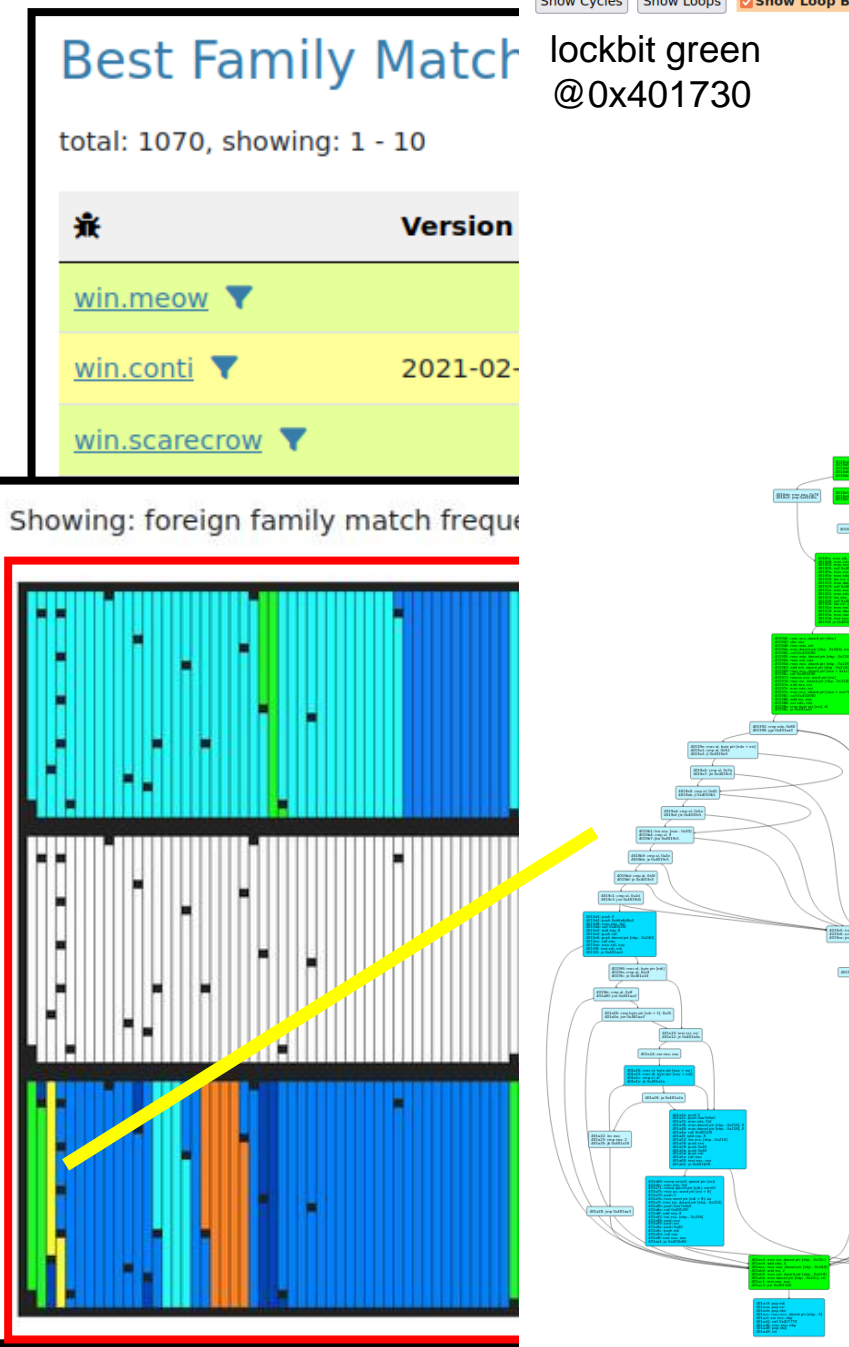

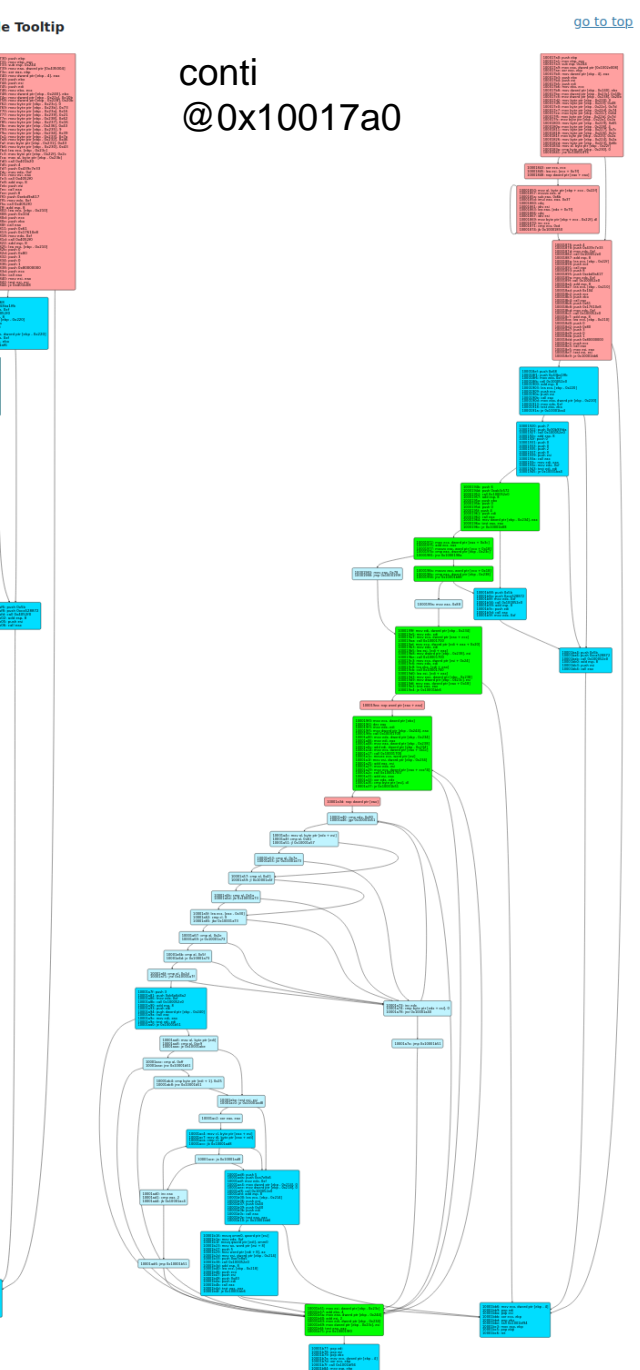

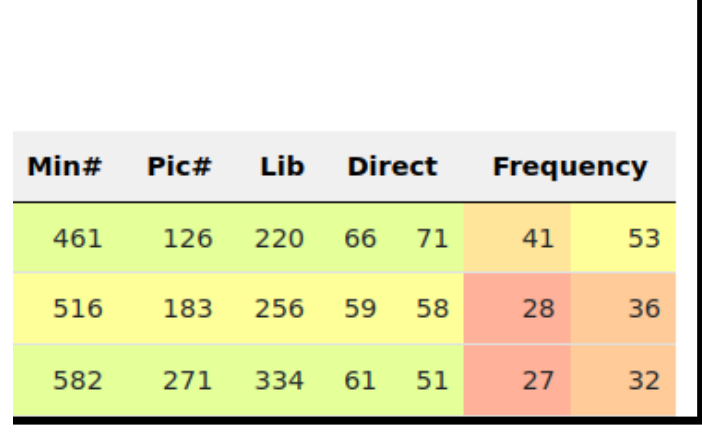

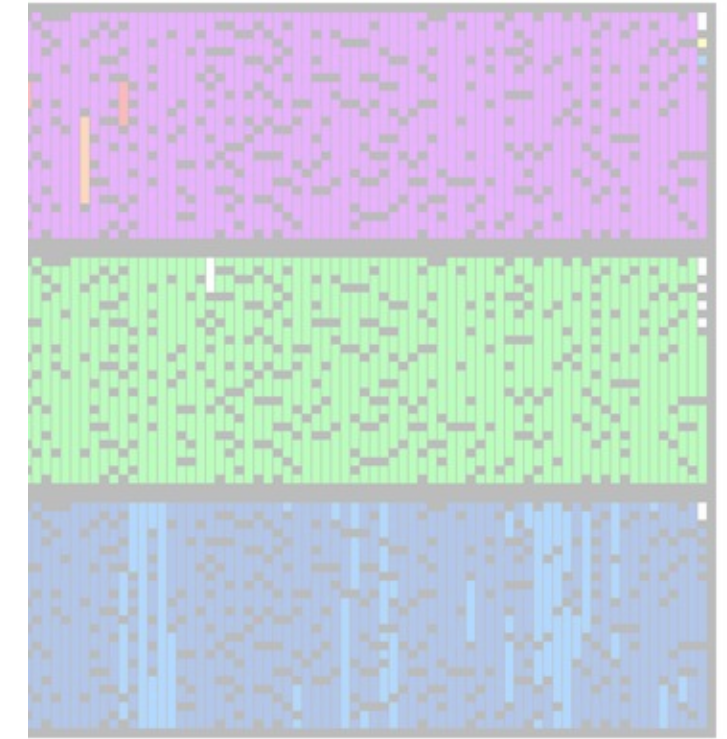

# **Use Cases and Case Studies Clustering**

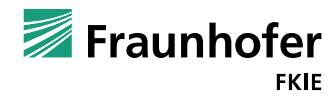

### **Example Use Cases Clustering: KEYPLUG and Friends**

- APThursday @ FKIE
	- Volunteer / Enthusiast Group looking at APT activity
- ◼ VT Retrohunted shellcode loader used in samples publicly reported
	- Found / unpacked 13 hits
- Question:
	- What families are these samples?

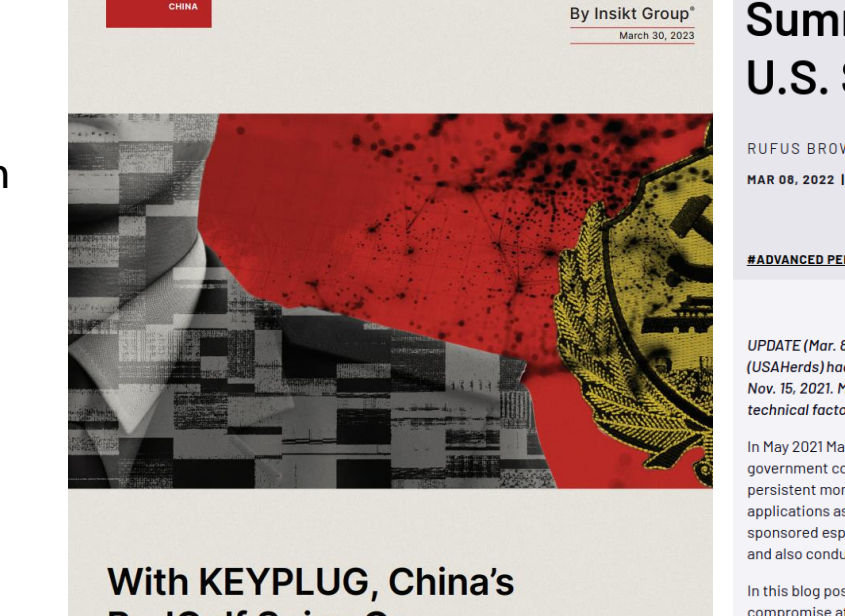

ANALYSIS

·l: I Recorded Future®

**RedGolf Spies On, Steals From Wide Field of Targets** 

#### **BLOG**

### Does This Look Infected? A **Summary of APT41 Targeting** U.S. State Governments

RUFUS BROWN, VAN TA, DOUGLAS BIENSTOCK, GEOFF ACKERMAN, JOHN WOLFRAM MAR 08. 2022 | 17 MIN READ | LAST UPDATED: MAY 30. 2023

#ADVANCED PERSISTENT THREATS (APTS) #THREAT RESEARCH #GOVERNMENT #MALWARE

UPDATE (Mar. 8): The original post may not have provided full clarity that CVE-2021-44207 (USAHerds) had a patch developed by Acclaim Systems for applicable deployments on or around Nov. 15, 2021. Mandiant cannot speak to the affected builds, deployment, adoption, or other technical factors of this vulnerability patch beyond its availability.

In May 2021 Mandiant responded to an APT41 intrusion targeting a United States state government computer network. This was just the beginning of Mandiant's insight into a persistent months-long campaign conducted by APT41 using vulnerable Internet facing web applications as their initial foothold into networks of interest. APT41 is a prolific Chinese statesponsored espionage group known to target organizations in both the public and private sectors and also conducts financially motivated activity for personal gain.

In this blog post, we detail APT41's persistent effort that allowed them to successfully compromise at least six U.S. state government networks by exploiting vulnerable Internet facing web applications, including using a zero-day vulnerability in the USAHerds application (CVE-2021-44207) as well as the now infamous zero-day in Log4j (CVE-2021-44228). While the overall goals of APT41's campaign remain unknown, our investigations into each of these intrusions has revealed a variety of new techniques, malware variants, evasion methods, and capabilities.

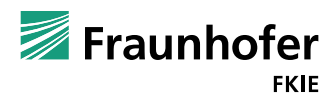

### **Clustering: KEYPLUG and Friends**

- ◼ Running them through MCRIT
- Labeling of clusters / samples via other sources

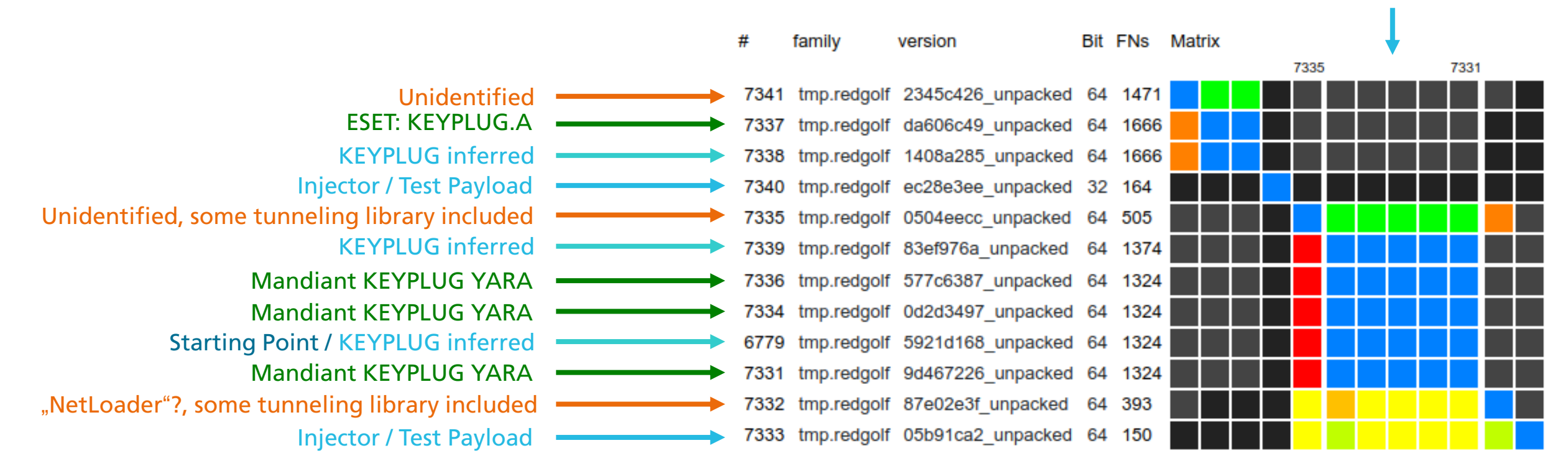

Match all samples against each other. Meaning of colors as before

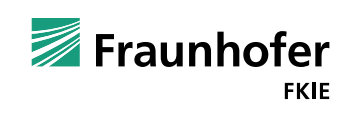

### **Example Use Cases Clustering: "Bright Constellation"**

- Oh colorful Lamberts...
	- Write-ups by various institutions
	- revisited in Sep 2022 by Greg Lesnewich who shared this data set with me (THX!)
- Experiment: Cluster verification using MCRIT

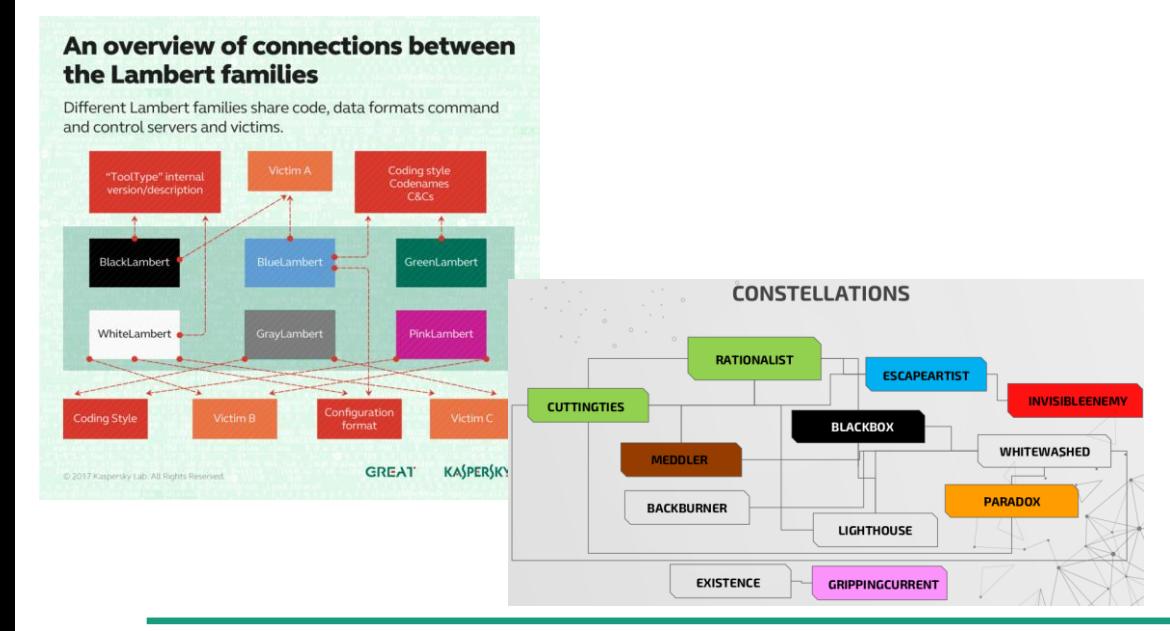

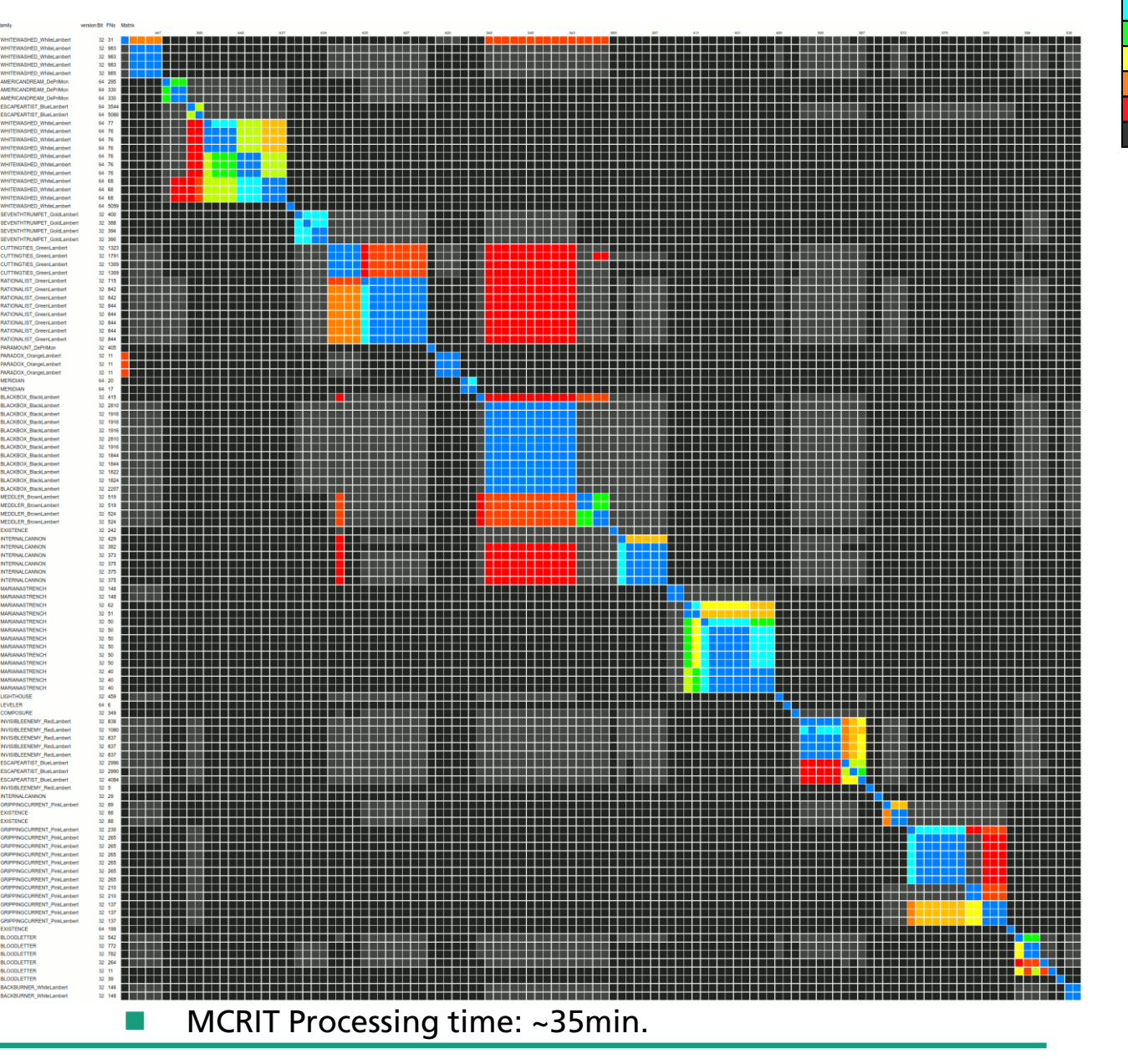

[1] <https://securelist.com/unraveling-the-lamberts-toolkit/77990/>

 $^{121}$ [2] [https://www.youtube.com/watch?v=aaV7UieJ\\_l4](https://www.youtube.com/watch?v=aaV7UieJ_l4)

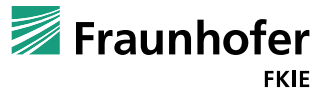

### **Example Use Cases Clustering: BumbleBee**

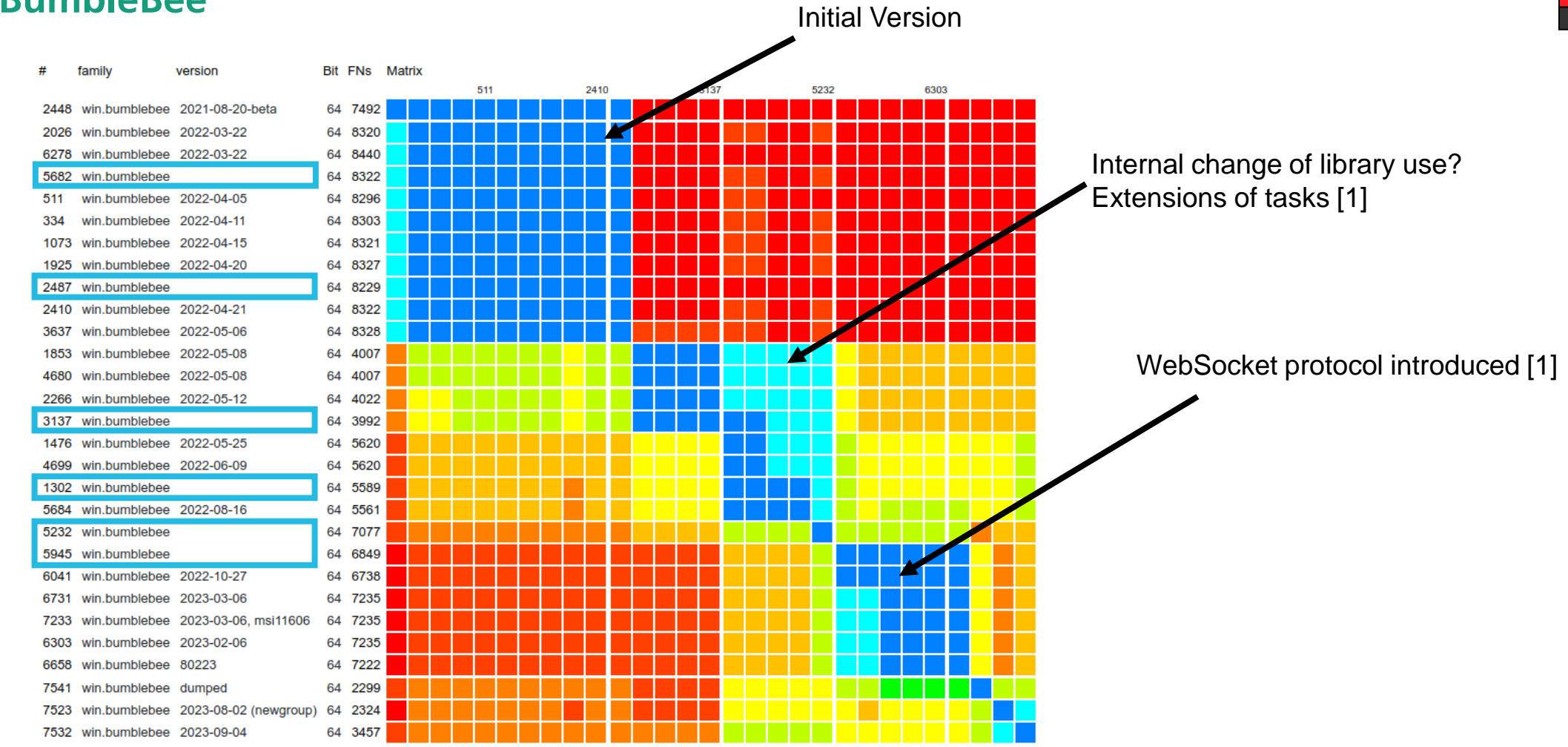

### MCRIT Processing time: ~20min

[1] "Tracking Bumblebee's Development". Suweera De Souza, 2023.

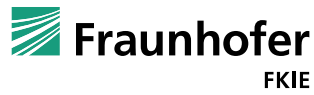

36

# **Use Cases and Case Studies Isolation of Unique Family Code**

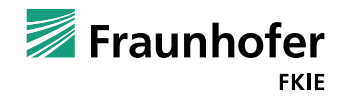

### **Example Use Cases Isolation of Unique Family Code**

■ Essentially like YARA-Signator, but with basic blocks

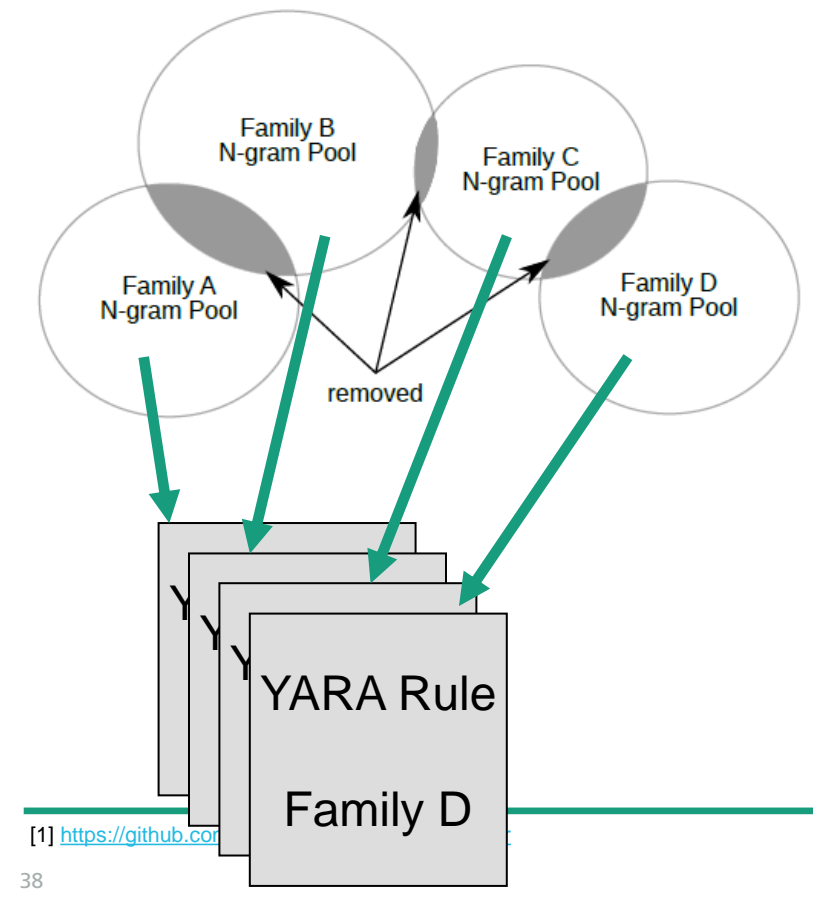

### **Unique Block Isolation Report**

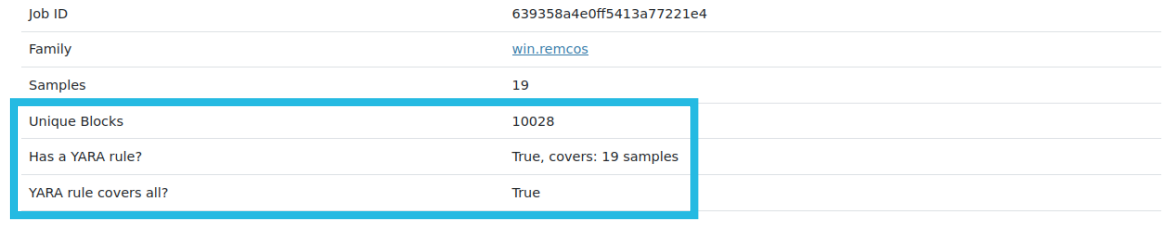

Statistics Unique Blocks YARA Rule

### **Block Statistics across Samples**

Characteristic blocks are basic blocks only found in this collection of samples (versus rest of the whole data set), unique blocks are only found in the specific sample.

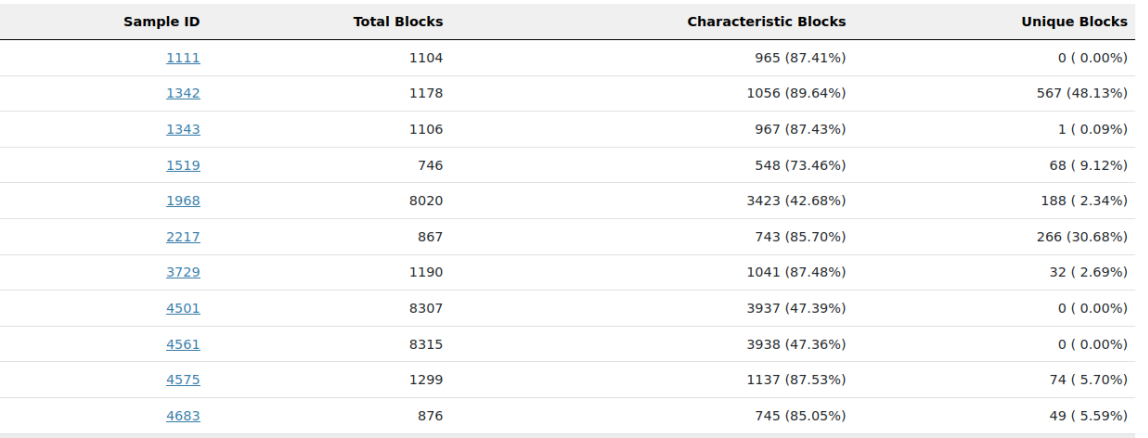

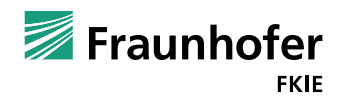

### **Example Use Cases Isolation of Unique Family Code**

■ Essentially like YARA-Signator, but with basic blocks

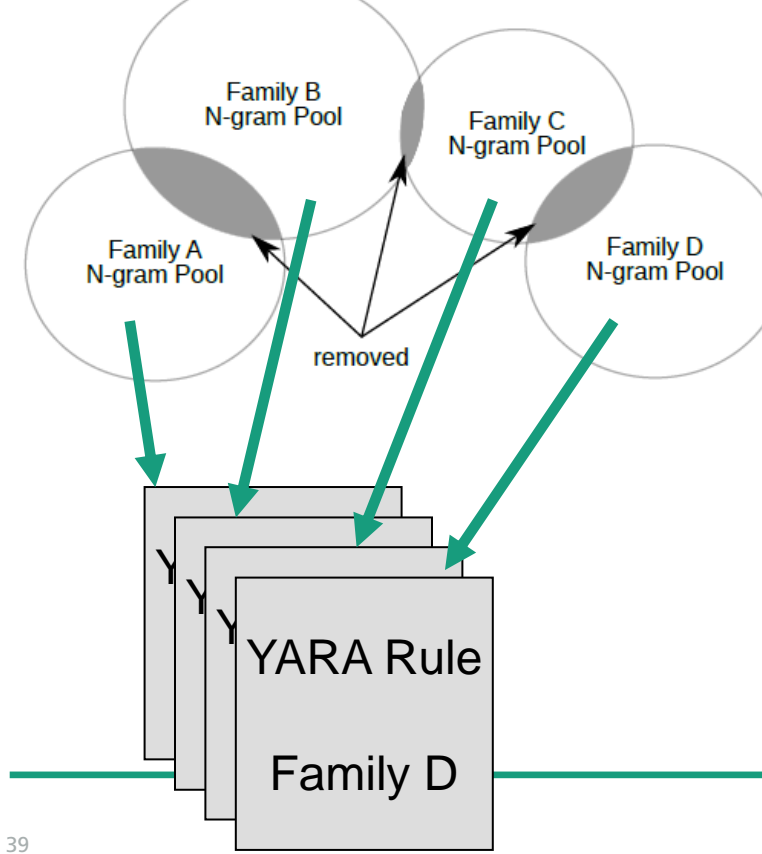

### **Explore Unique Blocks**

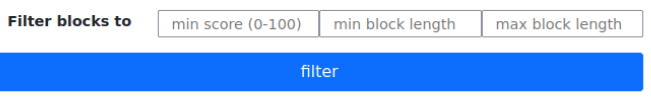

#### total: 10028, showing: 1 - 100

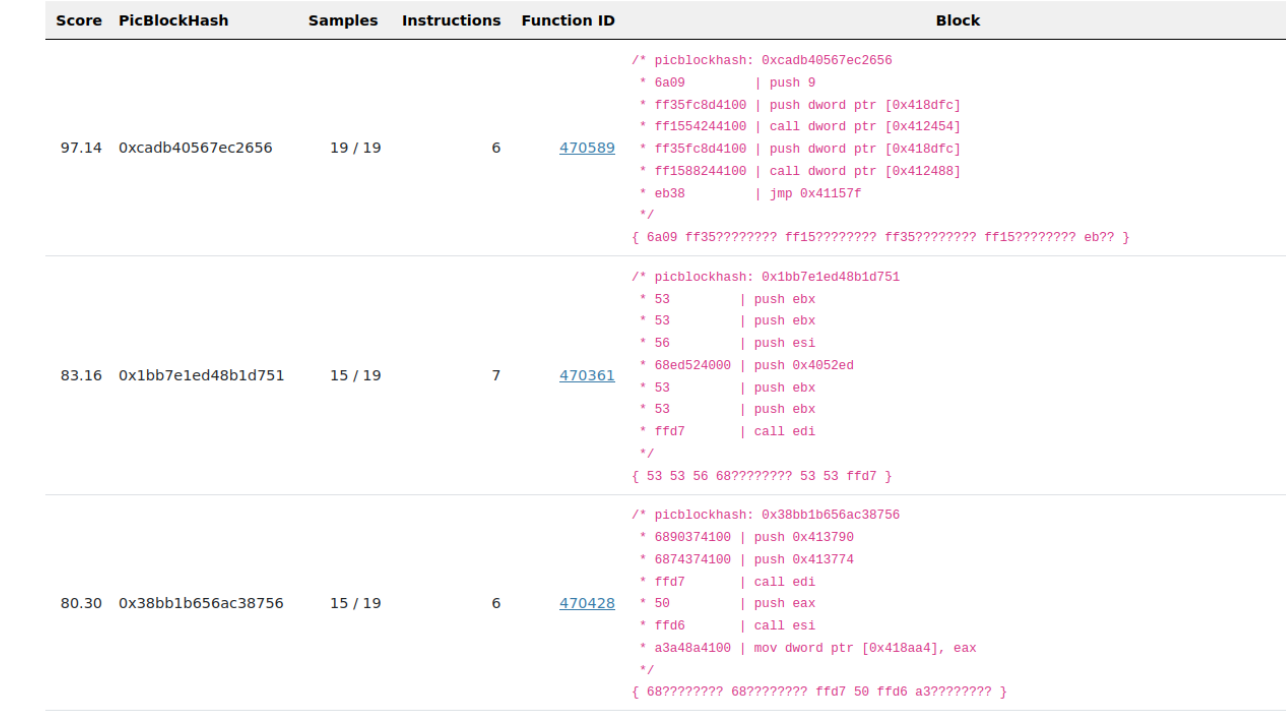

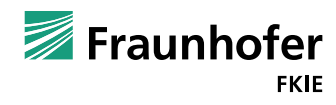

© Cyber Analysis and Defense Department, Fraunhofer FKIE

### **Example Use Cases Isolation of Unique Family Code**

■ Essentially like YARA-Signator, but with basic blocks

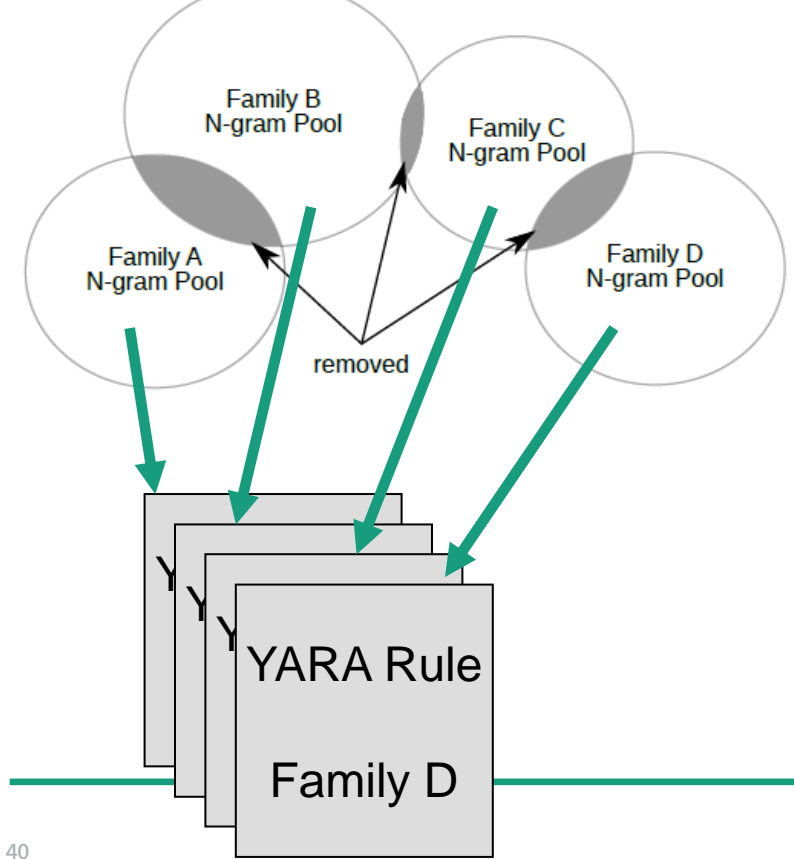

### **Proposed YARA rule**

#### Copy rule to clipboard! [D]

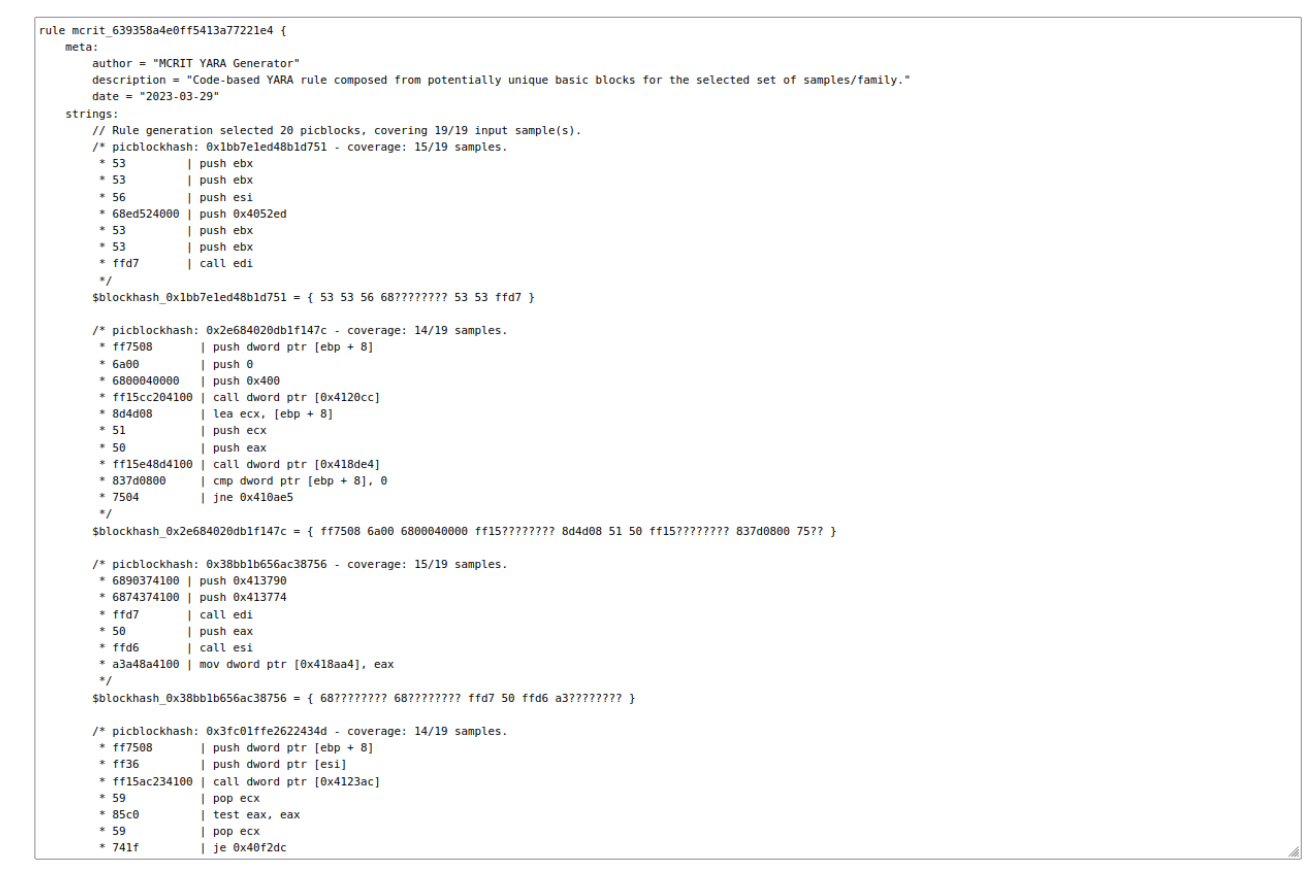

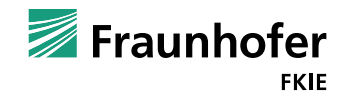

# **Use Cases and Case Studies Lead Generation**

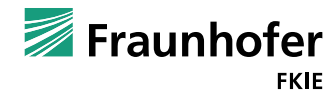

### **Lead Generation: Reconstructing the WannaCry Hunt**

- May 15th 2017 Tweet by Neel Mehta (Google) with hashes + offsets
	- Earlier version of WannaCry sharing "rare" code with Contopee
- Identification of similar functions with appearance across few families
	- Potential reuse of non-public code as an indicator for relationship

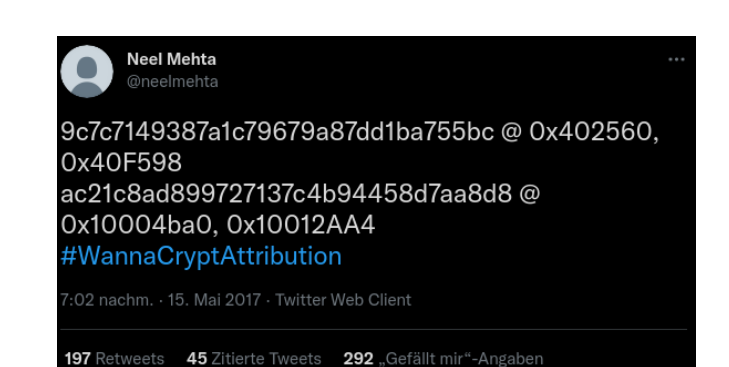

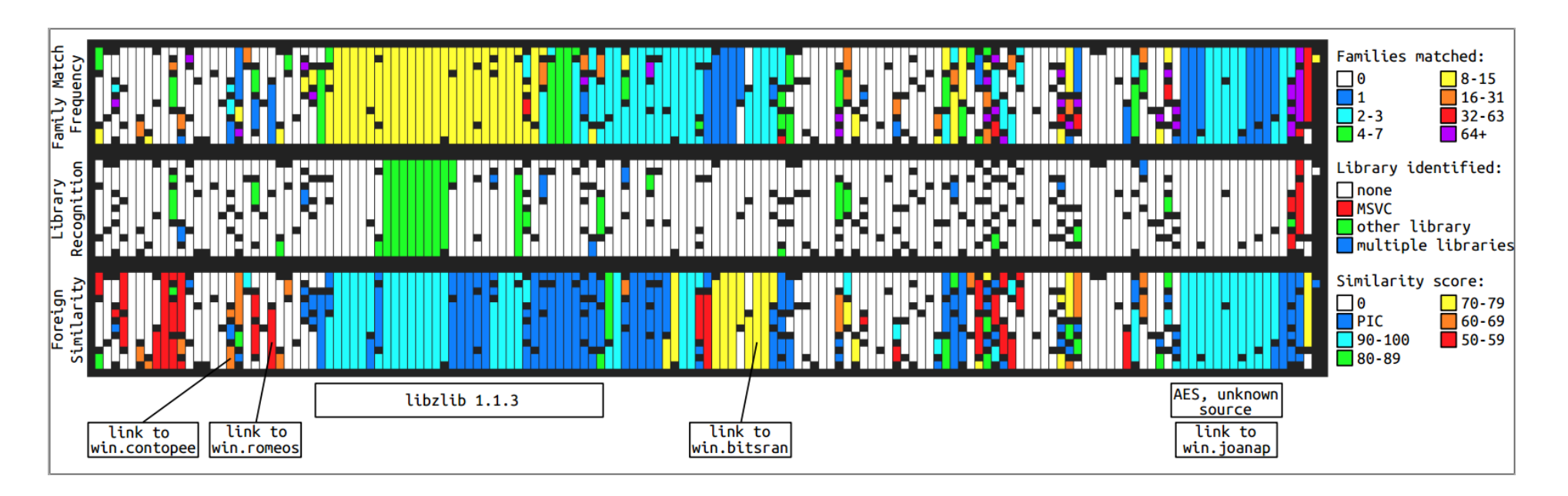

42 [2] "Classification, Characterization, and Contextualization of Windows Malware using Static Behavior and Similarity Analysis", D. Plohmann, 2022.

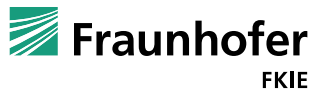

### **Lead Generation: Reconstructing the WannaCry Hunt**

### **Function Matches**

selection: 49. showing: 1 - 49 (filtered: 64916)

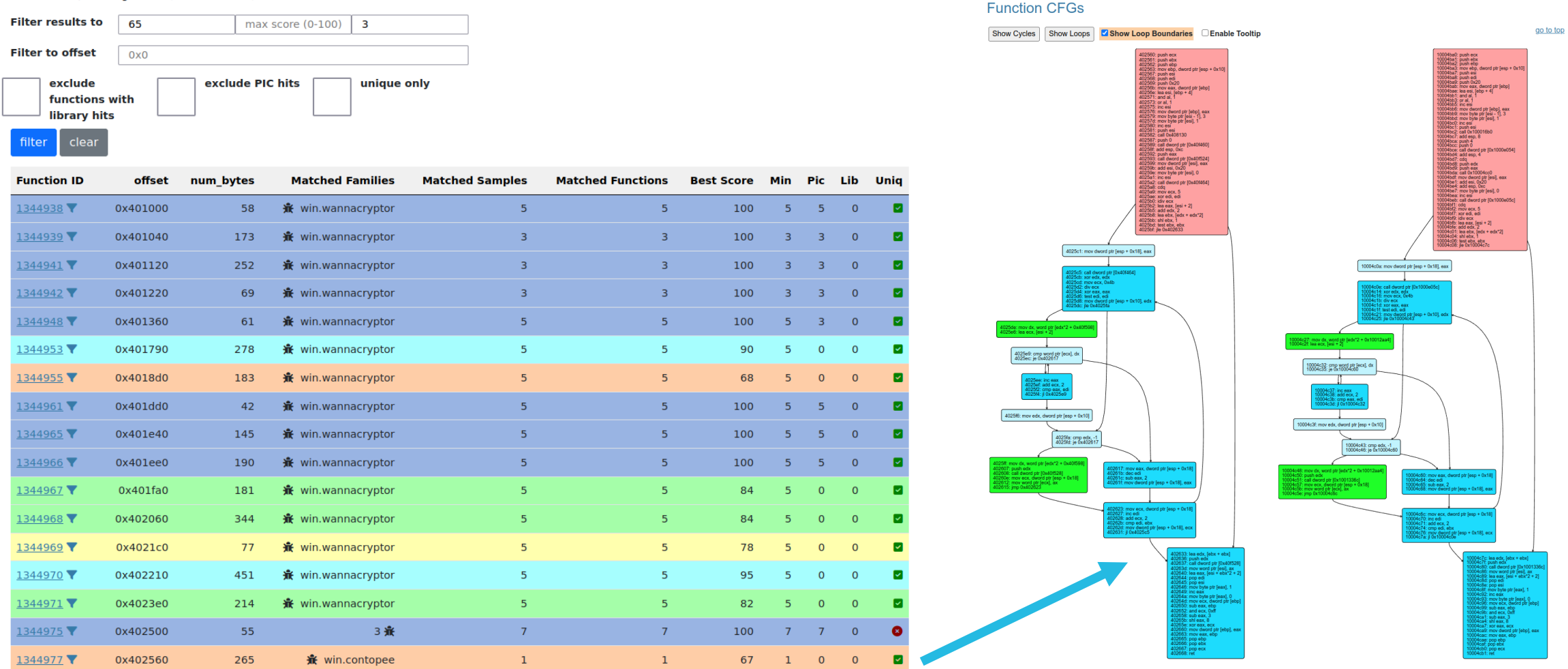

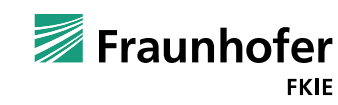

43

### **Lead Generation: New LinkHunt Feature**

### **LinkHunt**

- Consider ICFG relationship of functions in a matched sample
	- Do multiple connected functions match another family?
	- If yes, highlight such clusters
- Otherwise rank functions by combined
	- Matching score
	- $\blacksquare$  Size
	- Position in binary (front)

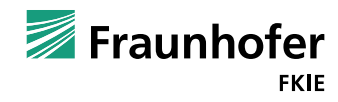

### **Lead Generation: Recent Lazarus Reporting**

#### **ESET RESEARCH**

### Lazarus luring employees with trojanized coding challenges: The case of a Spanish aerospace company

While analyzing a Lazarus attack luring employees of an aerospace company. ESET researchers discovered a publicly undocumented backdoor

Peter Kálnai

45

29 Sep 2023 . 29 min. read

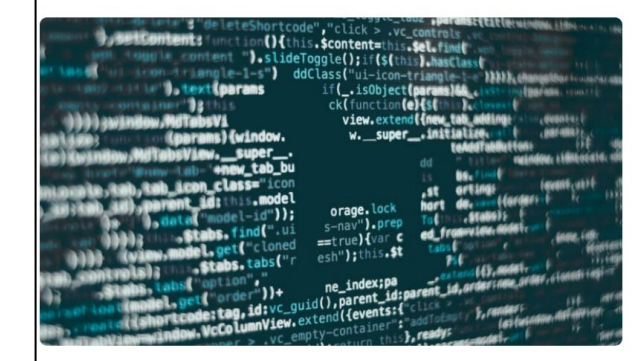

SET researchers have uncovered a Lazarus attack against an aerospace company in Spain, where he group deployed several tools, most notably a publicly undocumented backdoor we named ightlessCan. Lazarus operators obtained initial access to the company's network last year after a uccessful spearphishing campaign, masquerading as a recruiter for Meta - the company behind acebook, Instagram, and WhatsApp

The fake recruiter contacted the victim via LinkedIn Messaging, a feature within the LinkedIn rofessional social networking platform, and sent two coding challenges required as part of a hiring rocess, which the victim downloaded and executed on a company device. The first challenge is a ery basic project that displays the text "Hello, World!", the second one prints a Fibonacci sequence a series of numbers in which each number is the sum of the two preceding ones. ESET Research vas able to reconstruct the initial access steps and analyze the toolset used by Lazarus thanks to ooperation with the affected aerospace company

this blogpost, we describe the method of infiltration and the tools deployed during this Lazarus ittack. We will also present some of our findings about this attack at the Virus Bulletin conference n October 4, 2023

#### **Execution chain 1: miniBlindingCan**

one of the payloads downloaded and executed by NickelLoader is miniBlindingCan, a simplified version of the group's flagship BlindingCan RAT. It was reported for the first time by Mandiant in September 2022, under the name AIRDRY.V2.

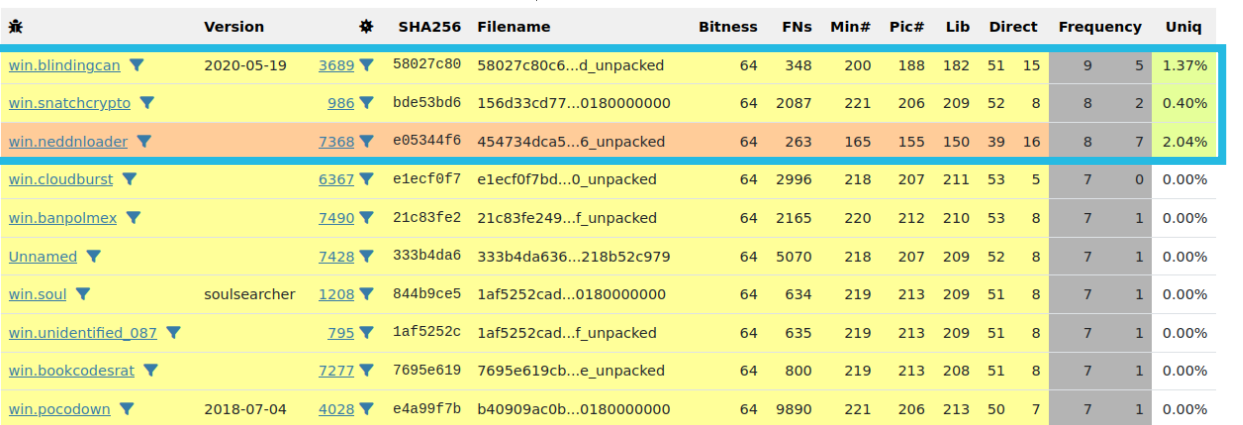

### ■ MCRIT Processing time:

- Disassembly: 6sec -> 950 functions
- Matching: 21sec

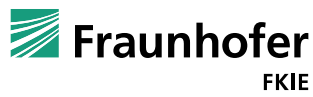

win.blindingcan (Back to overview) **E** BLINDINGCAN

win.snatchcrypto (Back to overview) SnatchCrypto

win.neddnloader (Back to overview)

NedDnLoader

aka: AIRDRY, ZetaNile Actor(s): Lazarus Group

Actor(s): Lazarus Group

Actor(s): Lazarus Group

malpex

### **Example Use Cases Lead Generation: LinkHunt in Action**

#### **Link Clusters**

These are clusters of matches with another single family where all functions have a direct code CFG relationship (calls, jumps, ...) among them. Bold matches are also unique with this other family

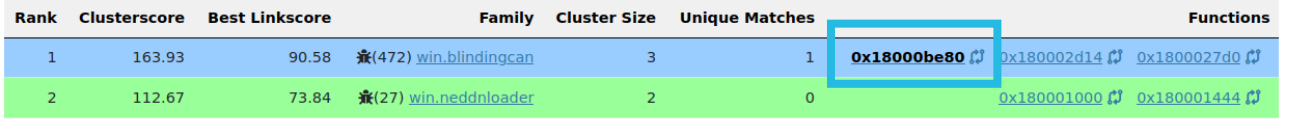

#### **Best Individual Links**

#### Family-unique matches in bold.

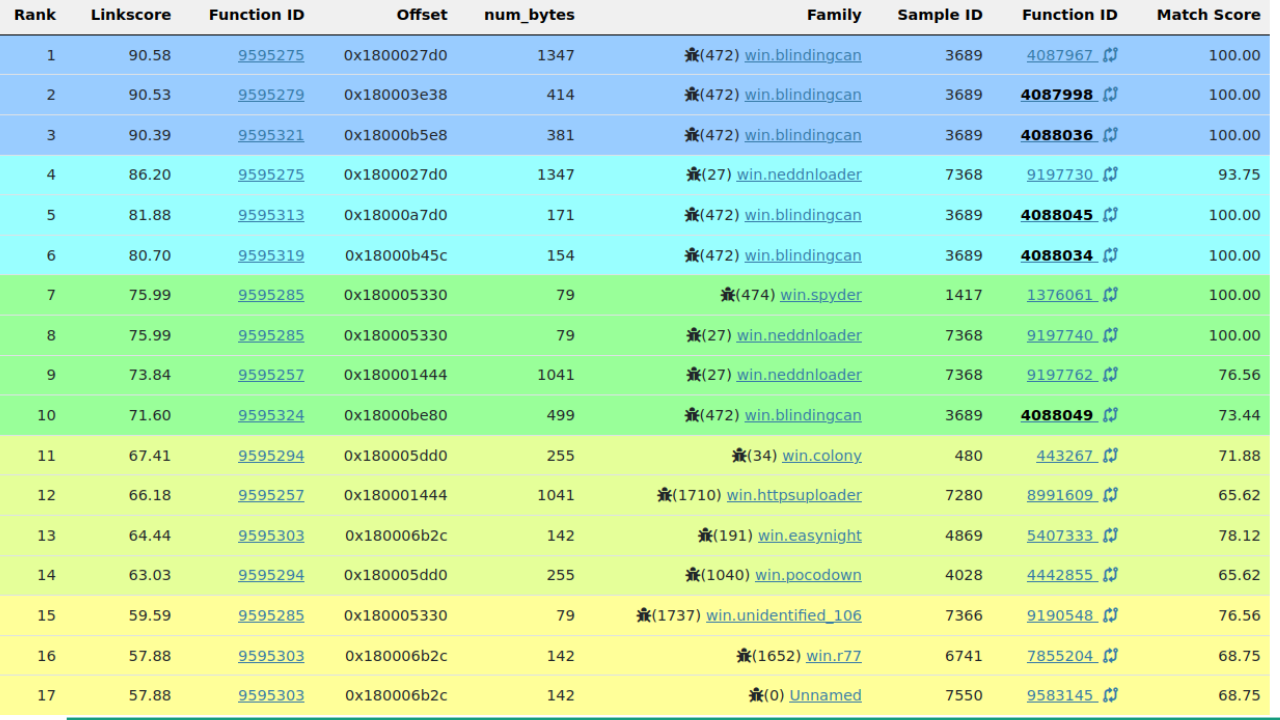

### Function Comparison: 9595324 vs. 4088049

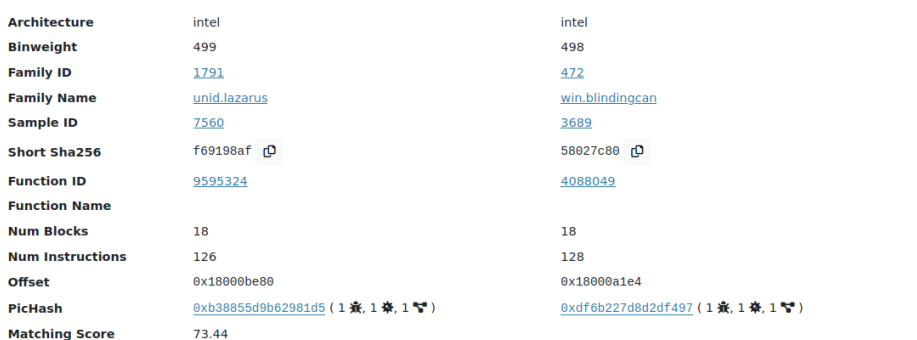

go to cfg

go to top

### **Function CFGs**

Show Cycles Show Loops Show Loop Boundaries Enable Tooltip

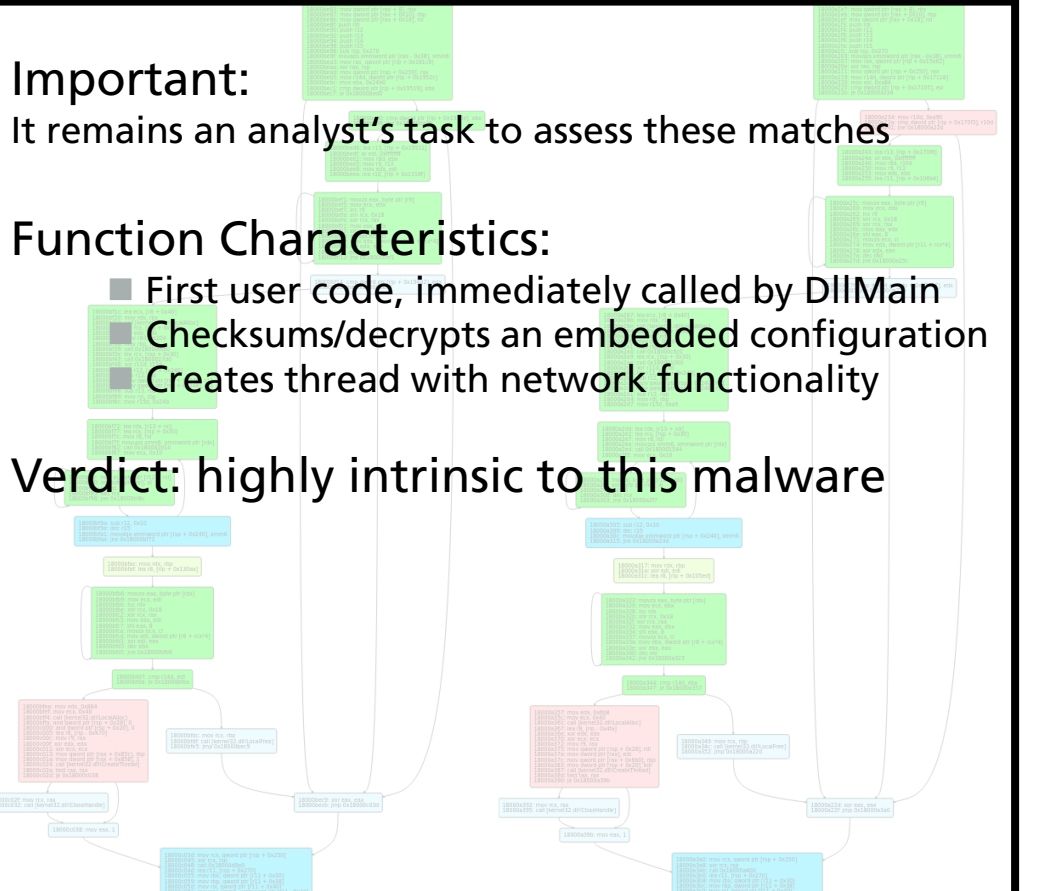

## **Use Cases and Case Studies IDA Plugin, Label Transfer, Reference Data**

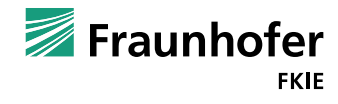

### **IDA Plugin**

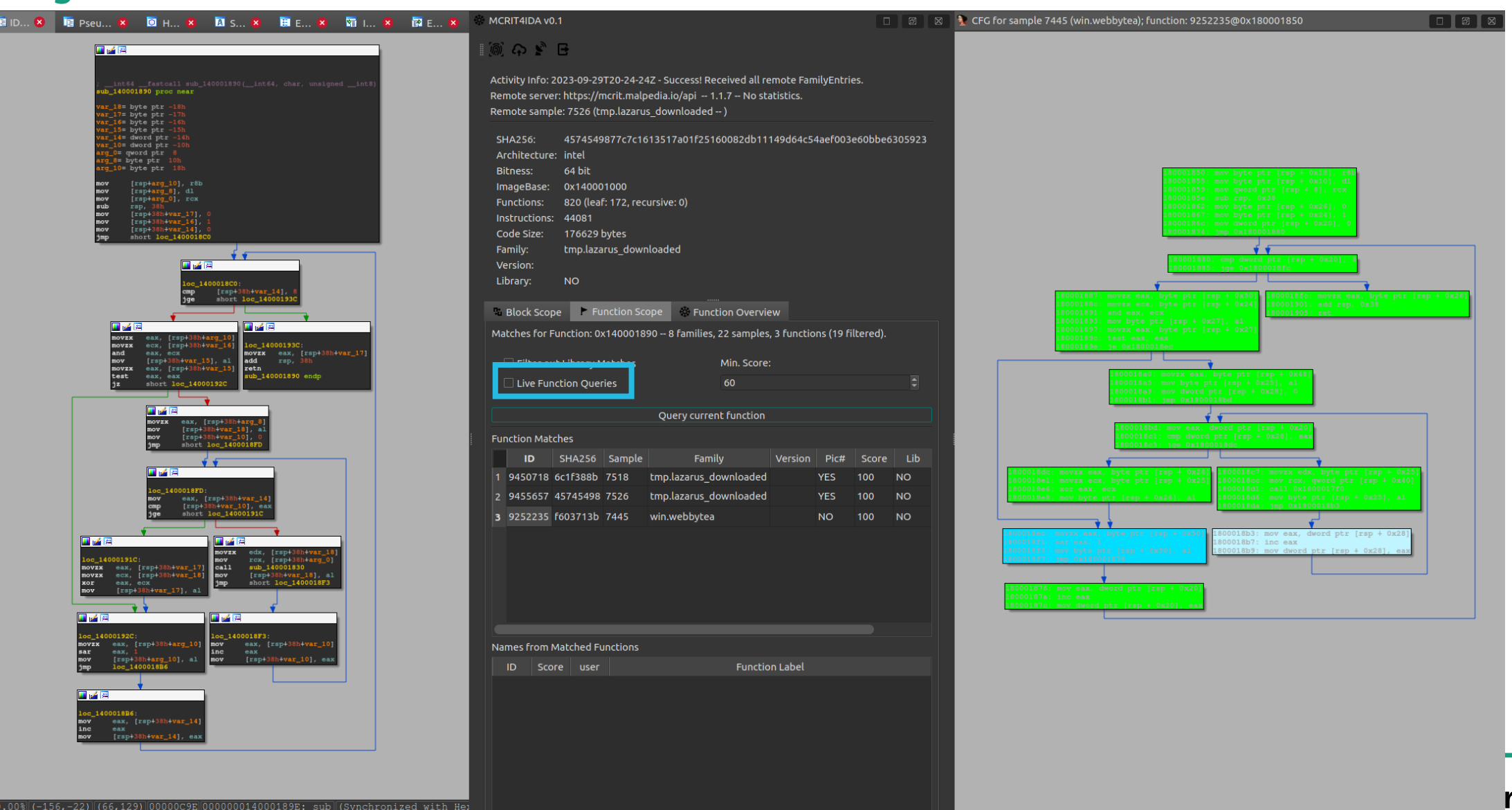

E

48

### **Example Use Cases Label Transfer**

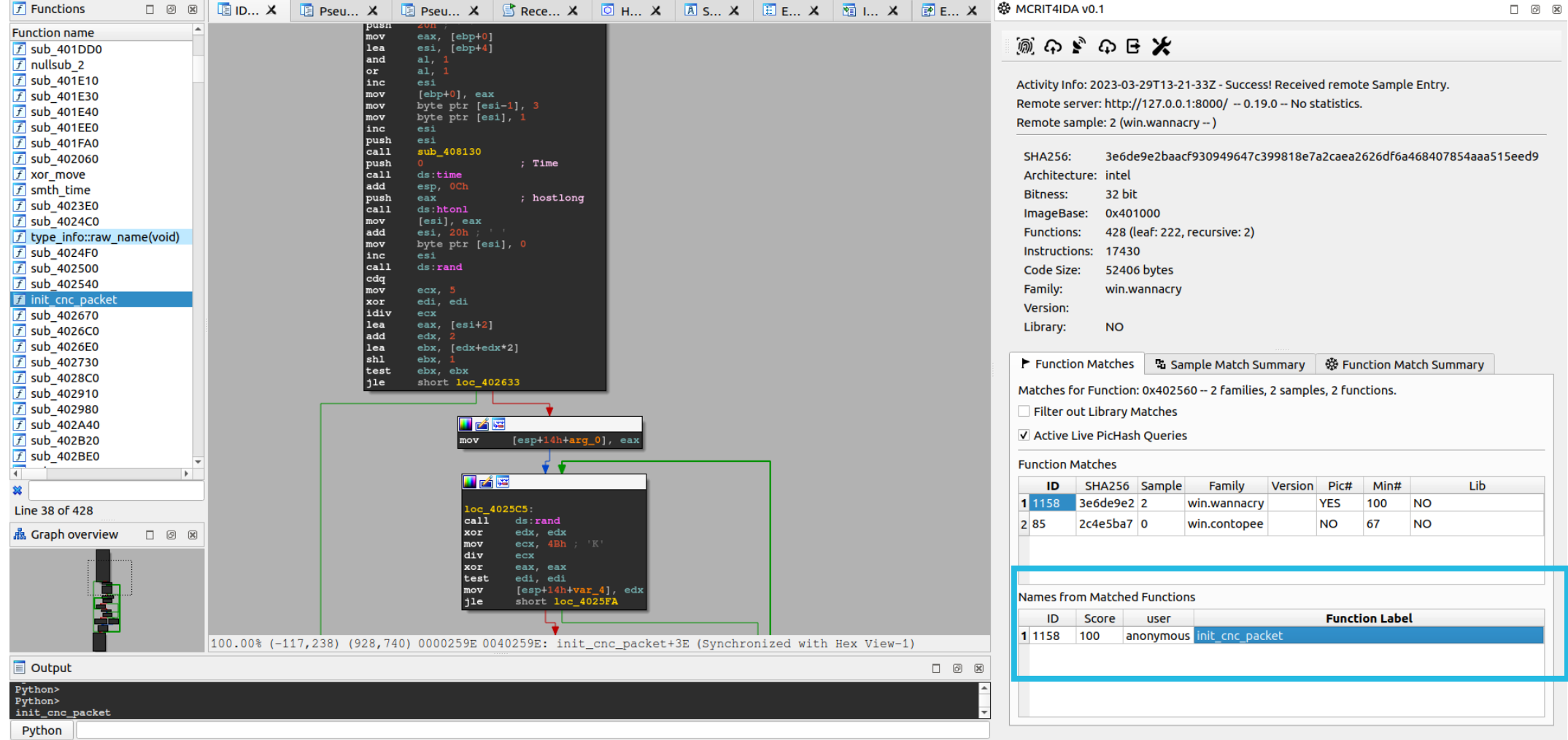

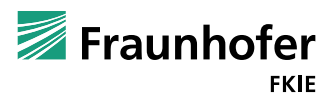

49

### **Example Use Cases Reference Data**

- MCRIT-Data [1]
	- Parsed \*.lib/obj files from various sources
	- $\blacksquare$  Long-term goal: cover commonly encountered statically linked code
	- Currently: compilers (MSVC, MinGW, Golang, Nim, Rust) and libraries (aPLib, zlib)
		- 890k functions with symbols
	- Ready to use with MCRIT via Import functionality

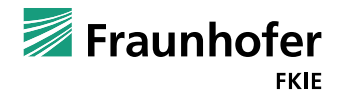

# **Summary & Outlook**

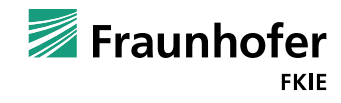

### **Summary and Outlook MCRIT**

- ◼ Minhash-based Code Relationship & Investigation Toolkit (MCRIT)
	- A framework for quasi-identical and fuzzy 1:n code matching
	- Use Cases: Code identification & library filtering, hunting, label transfer, ...
	- Open Source, convenient deployment via Docker [1]
- **Outlook** 
	- Scalability improvements
	- Further usability refinement based on user feedback

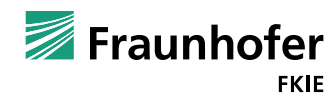

# **Thank you for your attention!**

**Dr. Daniel Plohmann daniel.plohmann@fkie.fraunhofer.de** @push\_pnx

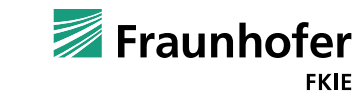